1ª EDIÇÃO

SISTEMA DE GESTÃO E CONTROLE DOS MEMBROS DAS MESAS E ASSEMBLEIAS DE VOTOS NA **COMISSÃO PROVINCIAL ELEITORAL DO HUAMBO** 

> Mário Graça da Costa Yoelkis Hernandéz Victor

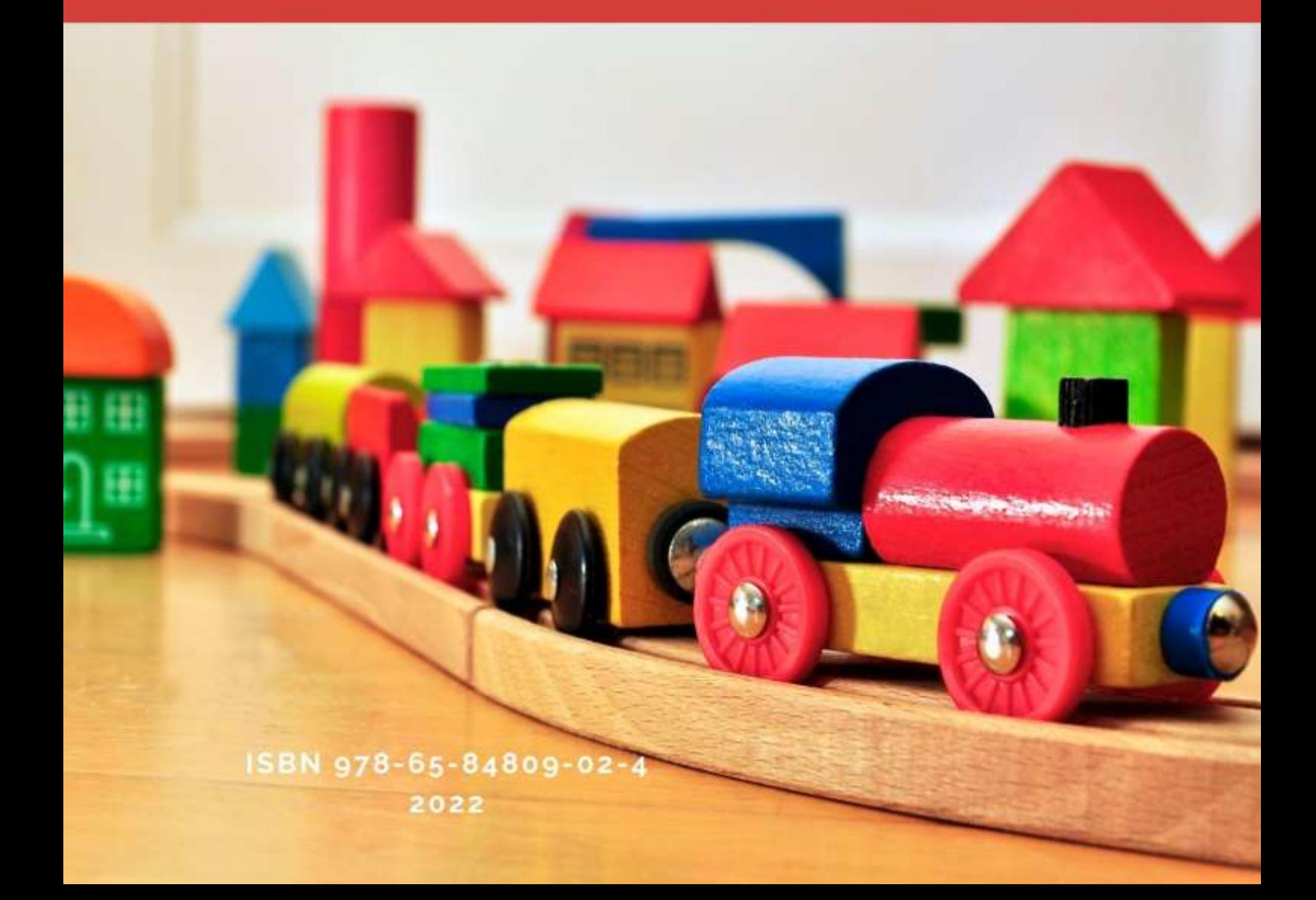

1ª EDIÇÃO

Mário Graça da Costa Yoelkis Hernandéz Victor

# **SISTEMA DE GESTÃO E CONTROLE DOS MEMBROS DAS MESAS E ASSEMBLEIAS DE VOTOS NA COMISSÃO PROVINCIAL ELEITORAL DO HUAMBO**

ISBN 978-65-84809-02-4 2022

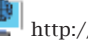

 $\left|\frac{d\Phi}{dt}\right|_{{\rm http://periodicorease. pro.br/}}$ 

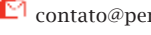

 $\int \overleftrightarrow{\mathbf{C}}$ contato@periodicorease.pro.br

 $\boxed{\odot}$  +55(11) 94920-0020

# Dados Internacionais de Catalogação na Publicação (CIP)<br>(eDOC BRASIL, Belo Horizonte/MG)

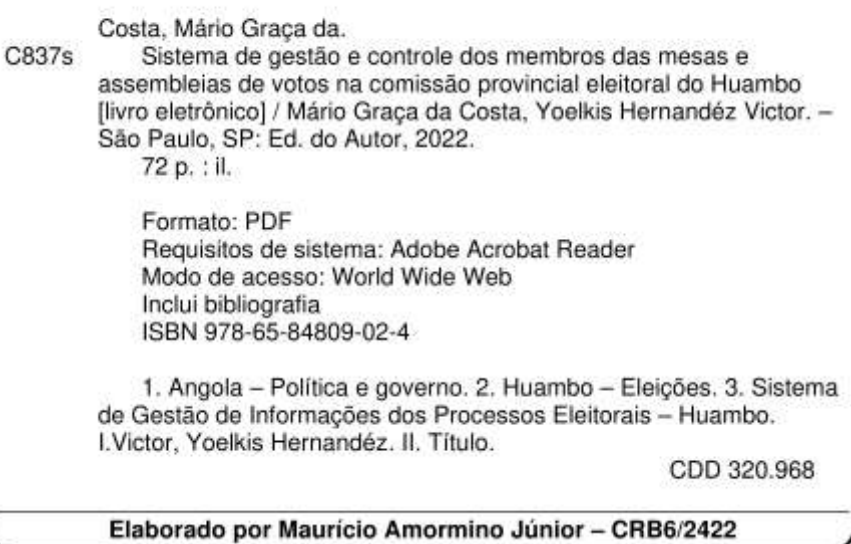

1ª Edição - Capyright© 2022 dos autores.

Direito de Edição reservado à Revista REASE.

O conteúdo de cada capítulo é de inteira e exclusiva responsabilidade do(s) seu(s)  $respective(s)$  autor(es).

As normas ortográficas, questões gramaticais, sistema de citações e referencial bibliográfico são prerrogativas de cada autor(es).

Editora-Chefe Dra. Patrícia S. Ribeiro Revisão Os autores Projeto Gráfico Ana Cláudia Néri Bastos/ Talita Tainá Pereira Batista Conselho Editorial Alfredo Oliveira Neto, UERJ, RJ José Faijardo, Fundação Getúlio Vargas Jussara C. dos Santos, Universidade do Minho María Valeria Albardonedo, Universidad Nacional del Comahue, Argentina Uaiana Prates, Universidade de Lisboa, Portugal José Benedito R. da Silva, UFSCar, SP Pablo Guadarrama González, Universidad Central de Las Villas, Cuba Maritza Montero, Universidad Central de Venezuela, Venezuela

# AGRADECIMENTOS

Ao longo desta longa caminhada, foram várias as pessoas que, das mais variadas vias, contribuíram para a sua concretização. À Deus pela saúde e vida. Ao Professor Yoelkis Hernandéz Victor, pela incansável paciência, dedicação e disponibilidade, pelas sugestões e empenho. À todos os professores que, ao longo dos cinco anos, contribuíram para a minha formação. À Direcção do Instituto, em particular ao Departamento de Engenharia Informática, aos profissionais da Comissão Municipal Eleitoral do Bailundo e da Comissão Provincial Eleitoral do Huambo: Dr. Virgílio Durant Chitumba, Dr.ª Maria Chago, Silvano Sachilombo, Dr.Brito, Dr.Felisbertopor gentilmente cederem entrevistas e disponibilidade, à minha família, pela compreensão e apoio moral, à família Bailão, pelo carinho, amor e simpatia, à família Dias, pelo carinho, amor e simpatia, àfamília Graça, pelo carinho, amor e apoio,à todos meus colegas, pelas sugestões e amizade. Aos meus amigos, com realce ao Laurindo Hilário Cangajo, Eduardo João F. Kilundica, Joaquim Tene Nunda,Paulino Canjolo Kussumala, José estevão Lussasse, Francisco Zacarias Enoque, Ildo Manuel Sassoma, Sílvia, Joaquim, Josuél Rangel,Arsénio V.Sopite, Celestino Ucuanjongo, Centos Miguel, Luís, Benvinda Quessongo, Antónia, Ana Sassoma, Juberto Chitakumula, Padre Boaventura Turíbio, Paulo Manuel, Calisto Cesário, Fidele Poutou, e tantos outros, pela simpatia, apoio moral, companheirismo, sugestões e amor.

Os meus mais profundos agradecimentos!

À meus pais:

- Henriques da Costa Graça
- Maria Felisbela Dias

–Heróis da minha vida

# RESUMO

O presente trabalho está centrado na utilização dos recursos que as novas tecnologias de informação e comunicação (TICs) oferecem no processo de gestão de informações dos processos eleitorais. O Sistema de Gestão de Informações dos processos Eleitorais (SGIE) pode ser descrito como um sistema computadorizado, instalado em um ambiente de um processo eleitoral, com objectivo primordial de gerir informações eleitorais. Essas informações devem ser partilhadas pela Comissão Nacional Eleitoral (CNE), Comissões Provinciais Eleitorais (CPEs) epor todas Comissões Municipais Eleitorais (CMEs), Departamentos e Secções que delas necessitem. Na Comissão Provincial Eleitoral do Huambo (CPE-HBO), verificou-se problemas relacionados à gestão de informações das actividades ali realizadas, concernentes aos processos eleitorais. Pois surge assim, como proposta de solução, a criação de uma aplicação informática, que será desenvolvida utilizando as tecnologias mais usadas no processo de desenvolvimento das aplicações *Web*. A investigação tem por objectivo contribuir fundamentalmente na implementação de um sistema para a gestão e controle de informações tendentes aos membros das mesas e assembleias de voto, Agentes de Educação Cívica Eleitorais e Formadores. Devido a isto, se toma como ponto de partida a análise dos requisitos de um *software* estabelecido em acordo com o cliente, fazendo uso das tecnologias e ferramentas definidas para o desenvolvimento da proposta *Web*. Na qual se utilizou a metodologia *RationalUnifiedProcess*(RUP), como linguagens de programação PHP, HTML, JavaScript e CSS3, e MySQL,como gestor de base de dados e *Visualparadigm* como ferramenta CASE.

**Palavras-chaves:** Comunicações. Comissão Nacional Eleitoral. Gestão de Informações Eleitorais. Metodologia. *RationalUnifiedProcess* Tecnologias.

# ABSTRACT

<span id="page-8-0"></span>The present work is centered in the use of the resources that the advancements of the new technologies of information and communication (TICs) offer in the process of management of informations of the electoral processes. The System of Management of Informations of the Electoral processes (SGIE) can be described like a system computerized, installed in an environment of an electoral process, with primordial objective to manage electoral informations. These informations must be shared by the Electoral National Commission (CNE), for all Electoral Municipal Commissions (CMEs), Departments and Sections that need them. In the Electoral Provincial Commission of the Huambo (CPE-HBO), one checked problems made a list to the management of informations of the activities there fulfilled, concerning the electoral processes. Since there appears so, like solution proposal, the creation of an application computer science, which will be developed using the technologies most used in the process of development of the applications *Web.* The investigation has since objective contributes fundamentally in the implementation of a system to the management and control of tending informations and members of the tables and assemblies of vote, Electoral and Forming Agents of Civic Education and Formers.Due to this, there is taken like starting point the analysis of the requisites of a software established in agreement with the client, doing I use the technologies and tools defined for the development of the proposal *Web.* In which there was used the methodology Rational Unified Process RUP, like programming languages PHP and MySQL like gestor of base of data and *Visual paradigm* like tool MARRY.

**Wordskeys:** Communications. Electoral National Commission. Management of Electoral Informations. Methodology. Rational Unified Process.

# LISTA DE FIGURAS

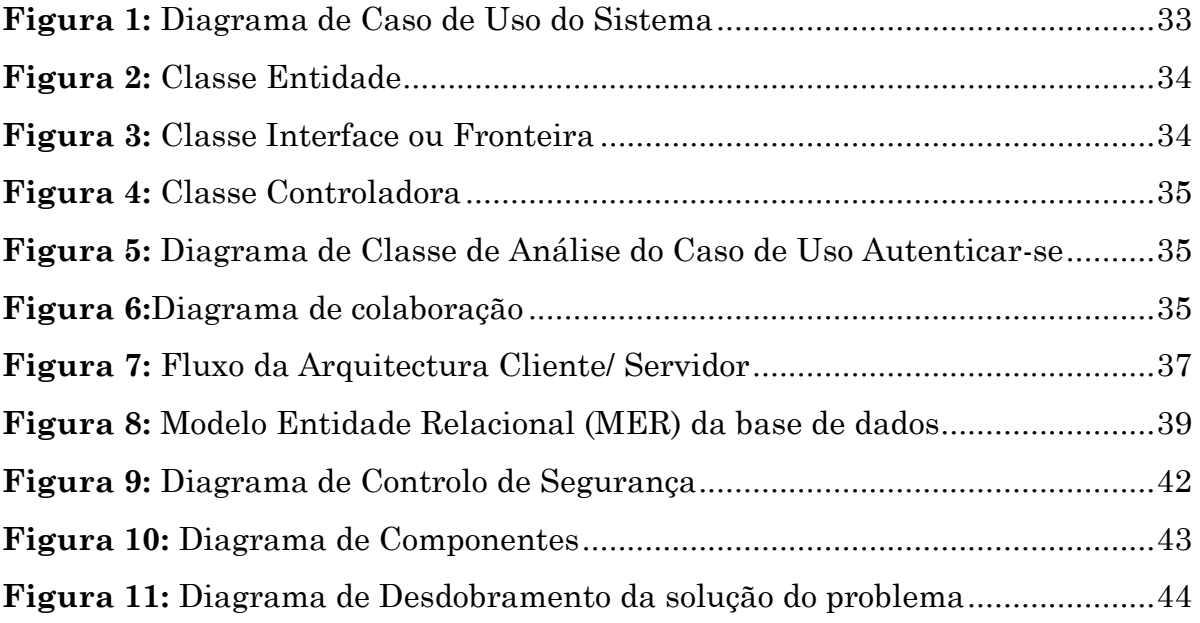

# LISTA DE TABELAS

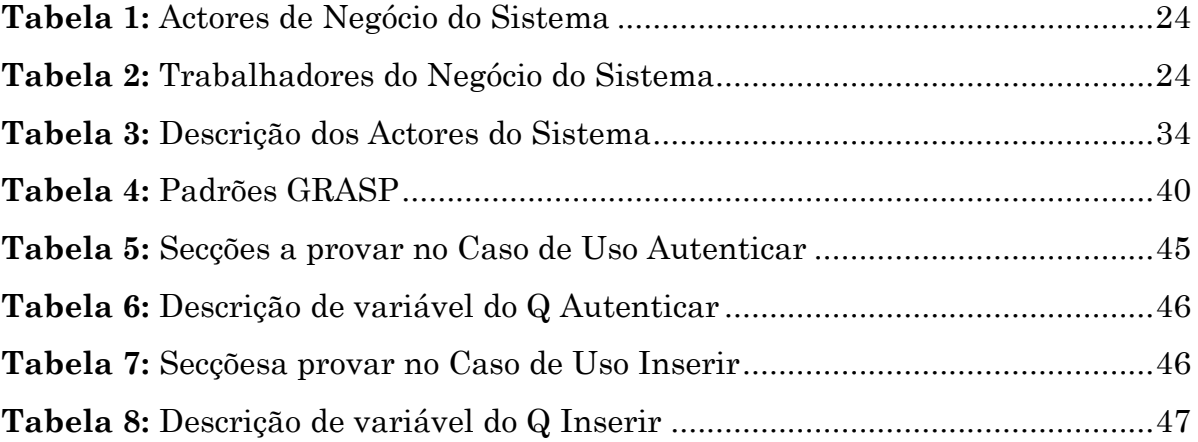

# LISTA DE ABREVIATURAS

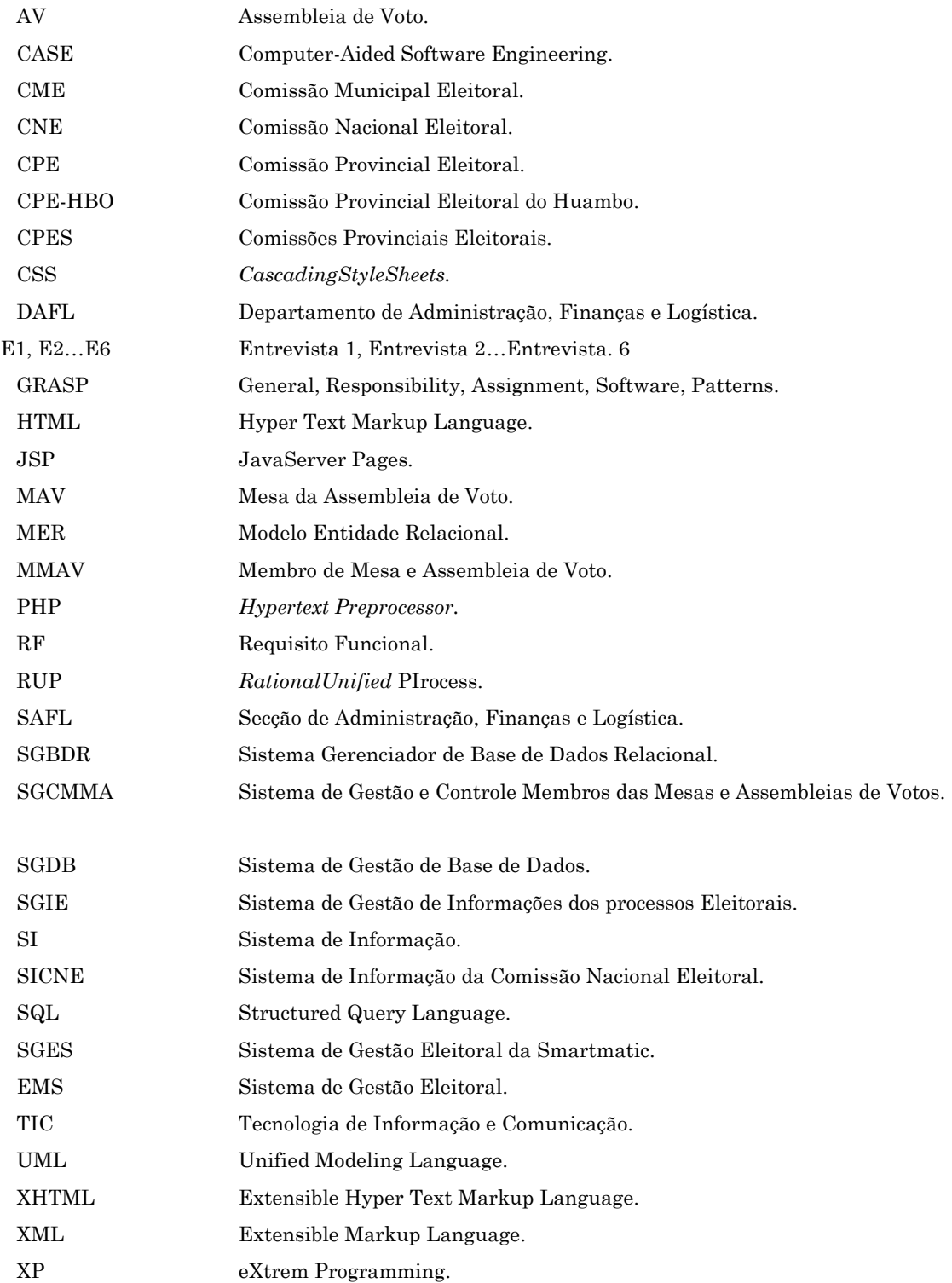

# ÍNDICE

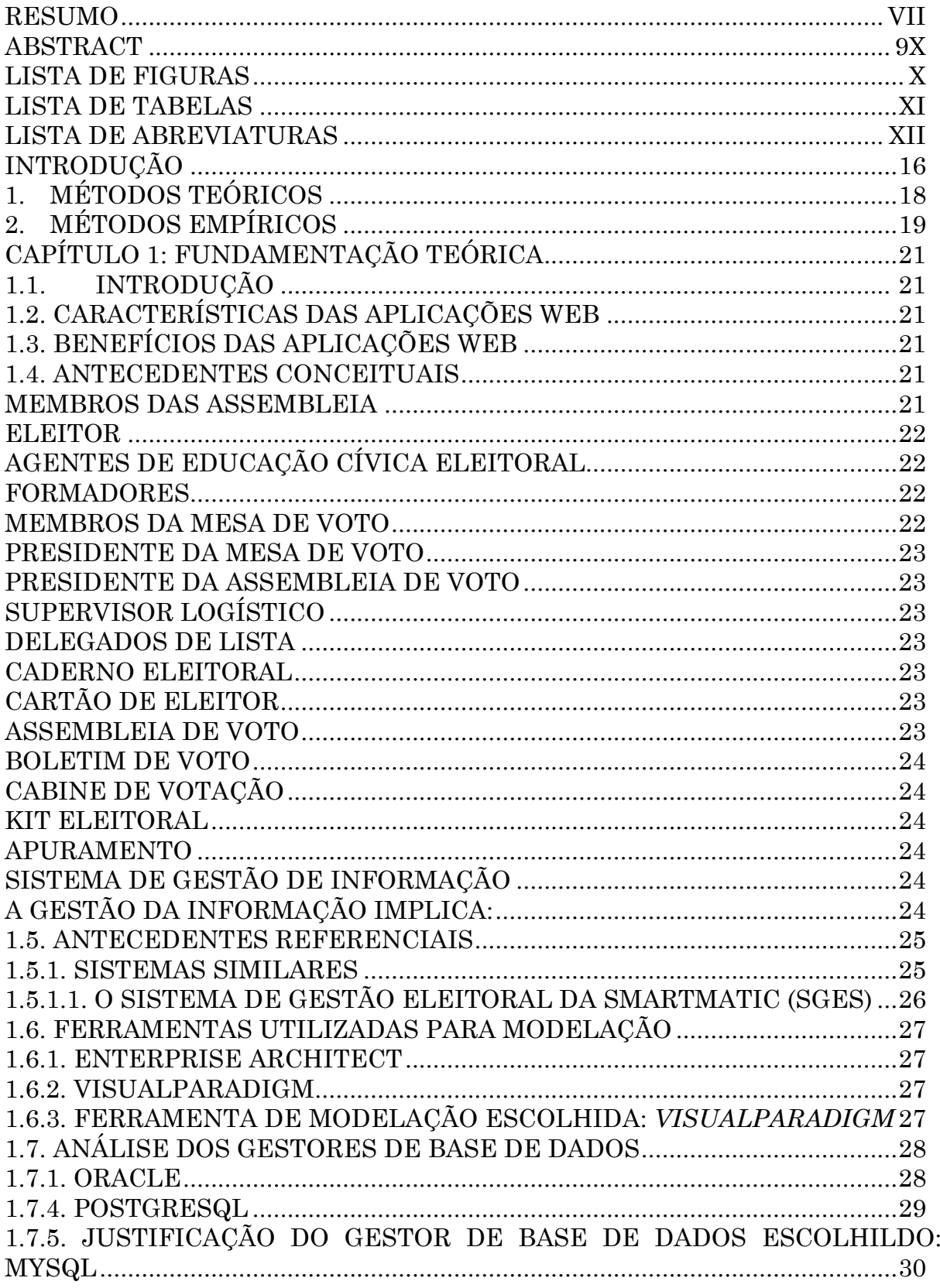

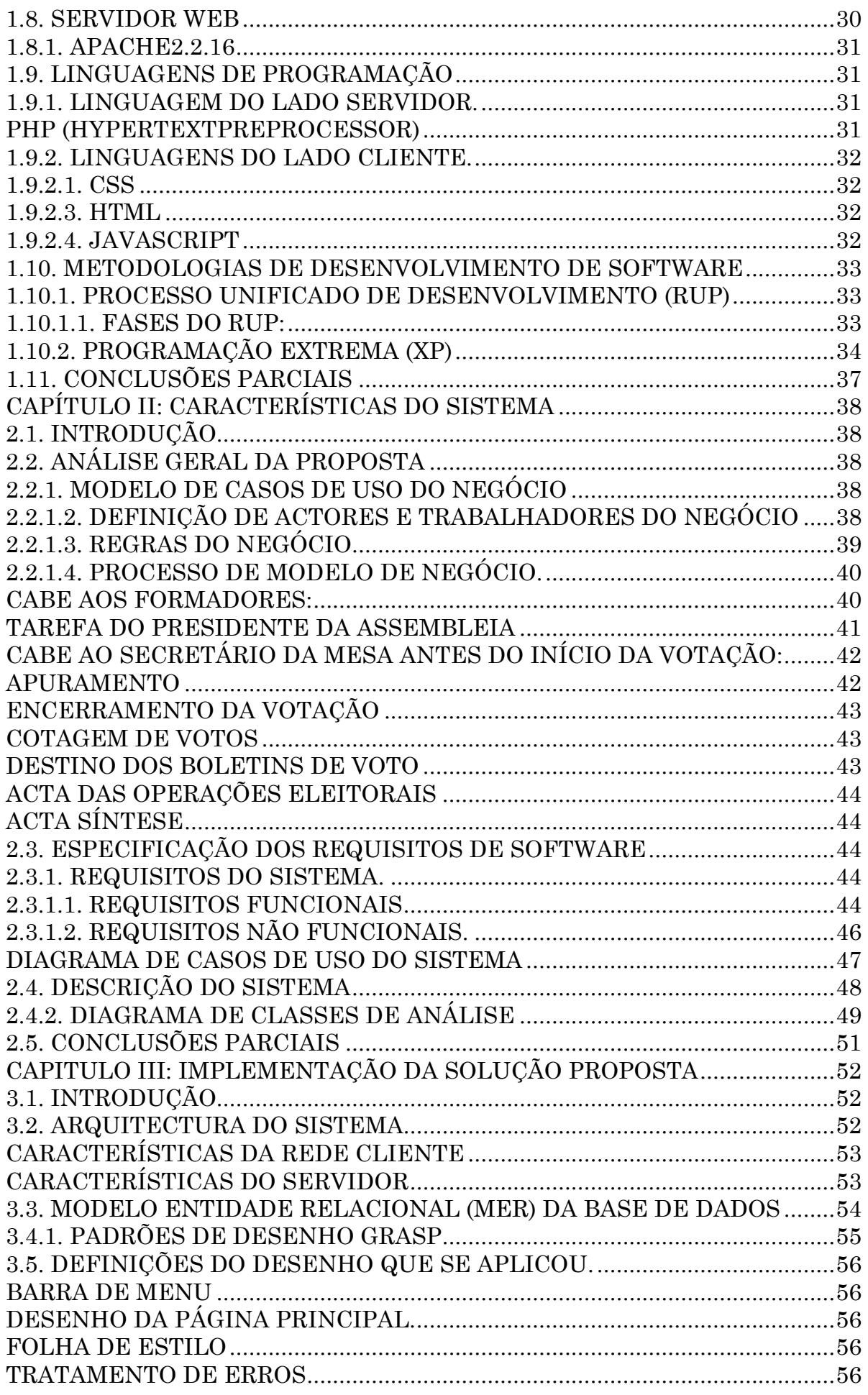

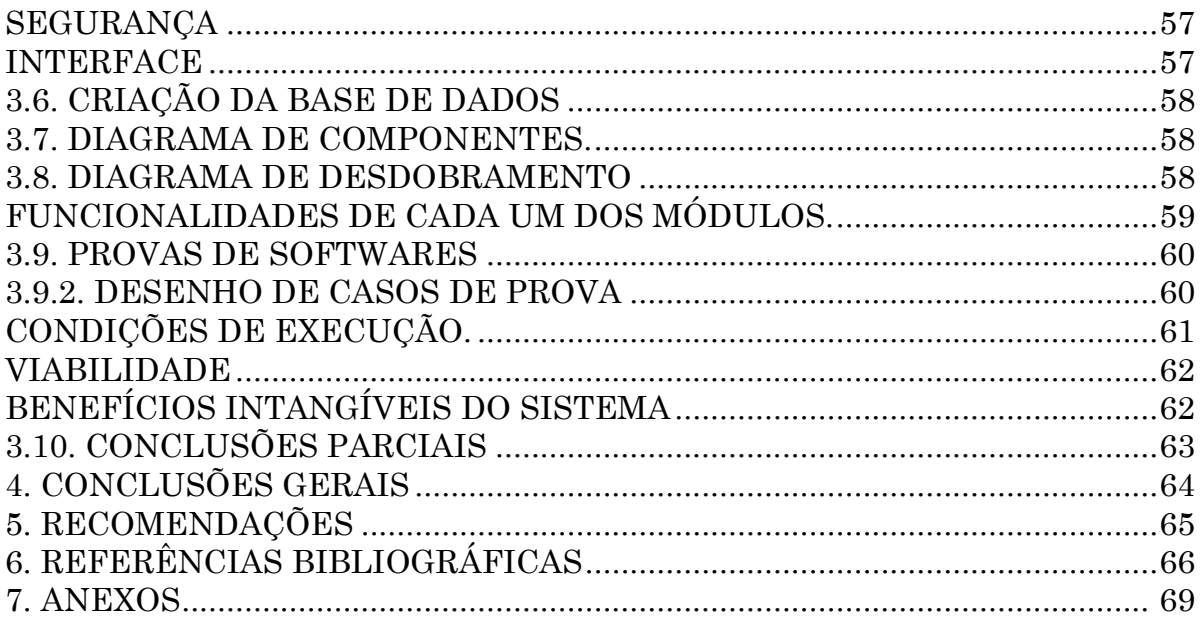

# **INTRODUÇÃO**

<span id="page-15-0"></span>A Comissão Nacional Eleitoral, designada e abreviadamente por CNE, é o órgão a quem compete coordenar a execução, condução e a realização de todas as actividades e operações relativas às eleições, bem como a superintendência dos actos de registo eleitoral em conexão com as suas estruturas de base nomeadamente as Comissões Provinciais (CPEs), Comissões Municipais Eleitorais (CMEs), Departamentos e Secções.

Este órgão institucional rege-se pelos princípios do estado democrático de direito, da transparência, da competência, da isernção apartidária, da Consensualidade e da cooperação.É independente e participado dotado de autonomia administrativa, financeira e patrimonial, encarregue de controlar e apresentar de maneirasdidáctica compêndios numérico e estatísticos dos processos eleitorais.

Na mesma,realizam-se vários processos fundamentais, e um leque de actividades com objectivo de obter um trabalho de excelência, e a mesma é compostas de vários Departamentos e Secções para prestar todas as informações concernentes as eleições.

Muitas delas são de carácter prioritários já que leva a cabo o registo de eleitores e membros das mesas e assembleias de voto, o controle de mesas e assembleias eleitorais, Agentes de Educação Cívica, Formadores, relatórios preliminares e relatórios finais, inclusivamente a publicação dos resultados num curto espaço de tempo. Encarregado de realizar, controlar todos os cidadãos que vivem em aldeias, povoações, Bairros, Ombalas, Comunas, fazendas, bem como as vias de acessos etc.

Em Angola e em particular na Província do Huambo, só tem direito ao voto cidadãos nacionais maiores de 18 anos de idade.Por isso, há necessidade de se fazer um controle da população com idade eleitoral, para que a mesmapossa, livremente, exercero seu direito aovoto.[2]

A CPE-Huambo realiza um amplo processo de colecta e armazenamento de informações de todos os membros envolvidos no processo eleitoral, através depreenchimento de fichas que se realiza manualmente, este sistema tradicional (manual)provoca perda e deterioração de informações importantes, morosidade e imprecisão na elaboração de relatórios preliminares e finais ou problemas na hora da realização da votação, já que não existe um controle preciso e efectivo sobre todo tipo de informação.

Para manter o registo dos membros das mesas das Assembleias de voto formadores, Agentes de Educação Cívica Eleitoral e actas com resultados finais que se entrega a cada Partido político, Coligação de Partidos Políticos ou órgão superior, precisa-se comprar formulários, papel de diversos formatos, canetas, corretores, vários computadores e digitar os dados no *Excel* ou no *Word* que são programas do Pacote *Microsoft Office* e outros materiais de escritório, incorrendo-se em gastos desnecessários de recursos e muito esforço sob o risco de perda de ficheiros com a danificação dos computadores. Os processos de buscas, actualizações e inscrições, são trabalhos lentos e muito morosos, pois preenche-se um ou mais formulário para cada Membro de mesa e da Assembleia de voto, Agente de Educação Cívica Eleitoral e Formador em geral, fazendo-se muito difícil o controle, da gestão do pessoal envolvido no processo eleitoral.

Então, faz-se necessário melhorar o processo de gestão de informação da CNE, concretamente na CPE-HBO e CMEs contribuindo a erradicar os problemas de controlo, conhecimento e armazenamento de dados existentes. Por isso se identifica **como problema da investigação:** Como facilitar a gestão de informação dos membros das Mesas e Assembleias de Voto na Comissão Provincial Eleitoral do Huambo?

Partindo desta problemática, o **Objecto de Estudo** é: Processo de Gestão de Informação na CPE-HBO, na busca da solução ao problema exposto. Se define como campo de acção a informatização da gestão de informação da Comissão ProvincialEleitoral do Huambo.

**Objectivo Geral:**Desenvolver uma Aplicação *Web* que facilite a gestão de Informações dos membros das Mesas e Assembleias de Voto na Comissão Provincial Eleitoral do Huambo.

Para dar cumprimento aosobjectivos gerais, formularam-se asseguintes **pergunta de Investigação:**

• Quais são os antecedentes conceituais e referenciais que conformam o marco teórico do processo de gestão de informação eleitoral na Província do Huambo?

• Qual é o estado actual do processo de gestão de informação eleitoral na Província do Huambo?

• Que tecnologias são as mais idóneas para o desenvolvimento e implementação de um sistema de gestão e controle de informações tendentes aos Membros das mesas e Assembleias de voto na Província do Huambo?

• Como comprovar o funcionamento da aplicação para a gestão das informações eleitorais ao nível da Província do Huambo?

Para o desenvolvimento da investigação propuseram-se as seguintes **Tarefas Inquiridoras:**

• Avaliação do estado da arte referente aos Sistemas *Web* de gestão de dados para identificar as principais características que possam ser reutilizadas no sistema.

• Documentar o processo de trabalho a informatizar na aplicação para seu posterior desenvolvimento.

• Caracterizar as tecnologias necessárias para a realização da aplicação.

• Implementação das funcionalidades de um sistema de gestão e controle de informações dos Membros das mesas e Assembleias de voto na Província do Huambo.

• Realização das diferentes provas do produto seguindo um método formal de evolução.

Para dar cumprimento às tarefas mencionadas utilizaram-se os seguintes Métodos de investigação Científica:

## **1. MÉTODOS TEÓRICOS**

Na primeira fase utilizou-se os seguintes métodos:

- **Analítico–Sintético**: Para a extracção dos elementos mais importantes que se relacionem com o propósito de estudo a partir da análise de teorias e documentos.
- **Modelação:** Permite a criação dos modelos a utilizar na documentação do trabalho.
- **Histórico–Lógico:** Busca de informação histórica a respeito das aplicações *Web* a nível mundial, investigar sobre sua evolução através do tempo e os avanços que há sobre o tema na actualidade.

# **2. MÉTODOS EMPÍRICOS**

Já na segunda fase utilizou-se os seguintes métodos:

- **Experimento:** Realizar provas experimentais ao sistema para avaliar de maneira prática oseu desempenho e o seu correcto funcionamento.
- **Entrevista:** realizou-se seis entrevistas referenciadas ao longo da documentação como E1, E2, E3, E4 e E5, E6, respectivamente. Este método permitiu a obtenção de informações muito importantes e precisas sobre o normal funcionamento da Comissão Provincial Eleitoral do Huambo.
- **Observação:**Este método,permitiu perceber, analisar e ter conhecimentos complementares sobre o fluxo de trabalho que se realiza na CPE-HBO.

#### **ESTRUTURA DO TRABALHO**

O presente trabalho, estará estruturado da seguinte forma: Resumo, Introdução geral, Capítulo I, Capítulo II, Capítulo III, Conclusões parciais, Conclusões gerais, Recomendações, Referências Bibliográficas e Anexos.

**Capitulo I– Fundamentação Teórica:** Far-se-á uma descrição sobre os Sistemas Similares que existem, tecnologias, linguagens de programação e ferramentas que vão ser utilizadas para o desenvolvimento do sistema.

**Capítulo II – Características do Sistema**: Definir-se-ão os processos que vão se informatizar, a informação que se dirige e se fará uma proposta do sistema que satisfaça as suas necessidades. Também se precisará o modelo de negócio, seus actores, trabalhadores e diagramas, o que possibilitará compreender a situação dos mesmos actualmente, para poder definir o modelo do sistema, o que permitirá determinar como se deve realizar. Se poderá definir o modelo de análise do sistema que se encarrega a determinar o que é que deverá fazer o sistema e serve de inicio ao modelo de desenho, o qual é um refinamento da análise que define como cumpre o sistema os objectivos traçados para sua realização.

**Capítulo III–Implementação da Solução Proposta:** Define-se o modelo de dados onde se desenha a forma em que se armazenarão as informações no sistema, o modelo de serviços que é a base de qualquer sistema orientado a serviços e o modelo de desdobramento onde se representará o

diagrama de desdobramento o qual permitirá conhecer como está distribuído fisicamente o sistema e os requerimentos de software que se necessita.

## **CAPÍTULO 1: FUNDAMENTAÇÃO TEÓRICA**

#### **1.1. Introdução**

Este capítulo estará dedicado a analisar os sistemas similares que existem e são utilizados na gestão dos processos eleitorais a fim de criar um *software* apoiado em boas práticas e ter conhecimento dos principais problemas que afectam estes sistemas. Realizar-se-á uma caracterização das tecnologias, ferramentas e linguagens que serão definidas como proposta de solução ao problema identificado, a seguir se realizará uma avaliação para seleccionar quais destas ferramentas e linguagens se mantêm e quais são os passos para, levar a cabo o desenvolvimento do *software*.

#### **1.2. Características das aplicações** *web*

O desenvolvimento *Web* é um processo que permite o armazenamento de grandes quantidades de informação em objectos de tamanho reduzido para livrá-los dassuas características materiais e fazê-la residir em redes informáticas acessíveis desde qualquer lugar em tempo real. É um conjunto de arquivos chamados páginas *Web*, relacionadas entre si, onde cada sítio pertence e é administrado por um indivíduo, companhia ou Instituição. Um sítio *Web* está codificado de maneira que permite que os usuários interactuem com ele, oferecendo uma interface simples e consistente. Em geral é um conjunto de arquivos electrónicos e páginas *Web* referentes a um tema em particular.[9]

#### **1.3. Benefícios das aplicações** *web*

O uso de uma aplicação *Web* possui muitos benefícios entre os quais se pode destacar: A facilidade da comunicação entre associações, e pessoas físicas, com o propósito de estabelecer uma relação ainda mais estreita entre eles, fornecer uma maior comunicação entre clientes e entidades estabelecendo um modelo orientado ao cliente. [9]de operação do negócio mais.

#### **1.4. Antecedentes conceituais MEMBROS DAS ASSEMBLEIA**

Os membros das Assembleias e Mesas de Voto são os eleitores directos para a realização de operações eleitorais nas assembleias e mesas de voto, devendo para tal apreender os conceitos e passos para a realização de todas as operações eleitorais, que vão desde a concepção dos kits eleitorais, a verificação e organização dos mesmos, a elaboração de actas das operações eleitorais, bem como organizar e acompanhar o processo de votação dos eleitores, até ao apuramento dos votos.

Os membros das Assembleias e Mesas de Voto são eleitores seleccionados de entre os eleitores, idóneos de uma determinada circunscrição eleitoral, que exercem a sua tarefa com a responsabilidade, justiça, garantia de isenção e imparcialidade que o processo exige, para que a vontade do eleitor seja respeitada nas assembleias e mesas de voto.

#### **ELEITOR**

É o cidadão angolano, maior de 18 anos de idade e que possua o cartão de eleitor.

## **AGENTES DE EDUCAÇÃO CÍVICA ELEITORAL**

São eleitores seleccionados de entre os eleitores idóneos de uma determinada circunscrição eleitoral, que exercem a tarefa de realização de palestras concernentes a divulgação e sensibilização do processo eleitoral, com a responsabilidade, justiça, garantia de inserção e imparcialidade que o processo exige, para que a vontade do eleitor seja respeitada nas assembleias e mesas de voto.

#### **FORMADORES**

São eleitores seleccionados de entre os outros, idóneos de uma determinada circunscrição eleitoral, que tem a missão de formar os membros das mesas e das assembleias de voto.

#### **MEMBROS DA MESA DE VOTO**

É o conjunto de indivíduos que tem a função de promover e dirigir os trabalhos nas mesas de votação desde a abertura ao encerramento da votação, e a contagem dos resultados obtidos por cada lista na respectiva mesa de voto.

#### **PRESIDENTE DA MESA DE VOTO**

É o responsável pela organização e funcionamento das operações eleitorais da respectiva mesa.

#### **PRESIDENTE DA ASSEMBLEIA DE VOTO**

É o responsável da mesa nº1 e pela elaboração da acta síntese, integrando um conjunto de dados inscritos nas actas das referidas mesas ou outros elementos.

#### **SUPERVISOR LOGÍSTICO**

É o cidadão eleitor que apoia a recepção e distribuição do material necessário à realização do acto eleitoral pelas mesas de votos de uma assembleia.

### **DELEGADOS DE LISTA**

São cidadãos eleitores indicados pelos Partidos Polípticos ou coligação de Partidos Políticos concorrentes para os representar nas assembleias de voto, e são credenciados para o efeito pela Comissão Nacional Eleitoral.

#### **CADERNO ELEITORAL**

É um documento que identifica tos os eleitores inscritos para exercerem o seu direito de voto numa determinada mesa de voto.

## **CARTÃO DE ELEITOR**

É um documento de identificação do eleitor emitido para efeitos eleitorais, que testa o estatuto de eleitor e que é apresentado no momento da votação.

#### **ASSEMBLEIA DE VOTO**

É o local onde se vota constituído por um conjunto de mesas de voto, onde os eleitores se dirigem para exercer o seu direito de voto.

#### **BOLETIM DE VOTO**

É um documento que contêm o número de ordem a bandeira do partido ou coligação de partidos políticos concorrentes, a fotografia do candidato a Presidente da República e um quadrado livre onde o eleitor expressa a sua vontade com um X ao concorrente da sua escolha.

## **CABINE DE VOTAÇÃO**

É o compartimento situado no local da votação, onde o eleitor faz a sua escolha.

#### **KIT ELEITORAL**

É o conjunto de elementos necessários à realização das operações do acto eleitoral, constituído por cabines de votação, urnas de votação, tintas indelével, e o restante material; 1kit eleitoral contendo material para uma ou duas mesas.

#### **APURAMENTO**

É a operação de contagem dos votos, para a determinação dos votos obtidos a cada lista concorrente que é registada na acta.

# **SISTEMA DE GESTÃO DE INFORMAÇÃO**

A gestão da informação é o processo de analisar e utilizar a informação que se solicita e registando para permitir aos administradores (de todos os níveis) tomar decisões documentais. A informação para a gestão é a informação necessária para tomar decisões de gestão.

A supervisão proporciona a informação sobre o estado das coisas no projecto.

Esta informação se recolhe durante as fases de planejamento e implementação. A informação ajuda a detectar algo que vai mal no projecto. Em consequência, os administradores podem encontrar soluções para assegurar o êxito.

## **A GESTÃO DA INFORMAÇÃO IMPLICA:**

- Determinar a informação que se precisa;
- Recolher e analisar a informação;
- Regista lás e recuperá-la quando for necessário;
- Utilizá-la;
- Divulga-la.

Um Sistema de Gestão de Informação permite a gestão dos recursos de informação tanto internos como externos. Sua finalidade é gerar serviços e produtos que respondam às necessidades e ultrapassem as expectativas dos usuários, possibilitando que o sistema trabalhe eficientemente e economicamente de uma vez. O Sistema de Gestão de Informação (SGI) aproveita ao máximo seus recursos de informação em função da melhoria contínua e da tomada de decisões organizacionais a todos os níveis hierárquicos da rapidez estratégica até a base operativa.

#### **1.5. Antecedentes referenciais**

São muitos governos no mundo que utilizam sistemas de gestão de informação de eleitores e membros das mesas e assembleias de voto, para melhorar os processos que se realizam nas respectivas Comissões Nacionais Eleitorais. Outros utilizam sistemas electrónicos de votação.

#### **1.5.1. Sistemas similares**

Segundo pesquisas feitas, em Angola e em particular na Província do Huambo, não se encontrou até ao momento nenhum sistema de género, visto que, os trabalhos todos são feitos por intermédio do preenchimento de fichas ou formulários para a recolha de dadosque após serem analisados e aprovados, são digitalizados no *Excel*,*Word*e *Access,*constantes no pacote do *Microsoft Office*.

Após a recepçãodas actas das operações e actas sínteses das mesas e assembleias de voto,asCMEs enviam os dados constantes nas actas por intermédio de Faxes ao Centro Provincial de Escrutínio e depois de vistos e analisados, são enviados ao Centro Nacional de Escrutínio onde os dados são agrupados ao nível nacional, e faz-se a publicação dos resultados provisórios e posteriormente os resultados finais pelo porta-voz da Comissão Nacional Eleitoral (CNE).

À nível internacional, na actualidade, são vários os sistemas de gestão de informações de eleitores incluindo sistemas de votação electrónica desenvolvidos com os avanços das TICs, com destaque alguns países desenvolvidos tecnologicamente que tiveram as primeiras experiências de votação electrónica em eleições políticas, tais como: Alemanha, Argentina, Bélgica, Brasil, Canadá, Estados Unidos da América, Holanda, Japão, Reino Unido e Suíça.

#### **1.5.1.1. O sistema de gestão eleitoral da** *smartmatic* **(SGES)**

É uma aplicação que gera automaticamente todas as ferramentas necessárias para preparar e realizar uma eleição: desde a fase de nomeação dos candidatos até o cadastro dos votantes e criação da cédula eleitoral.

#### **1.5.1.2.** *ElectoralManagementSystem* **(EMS)**

OEMS é muito utilizado nos países europeus,organiza a informação em um País determinado ou região. Executaoprocesso eleitoral com segurança, simplicidade e exactidão e todas outras tarefas administrativas relativas à configuração eleitoral seleccionada, tais como:

- Especificação de contenda e jurisdição;
- Centros eleitorais;
- Cadastro de candidatos;
- Geração da cédula eleitoral;
- Totalização de resultados;
- Tabulação de resultados;
- Proclamação de vencedor;
- Publicação dos resultados finais eleitorais.

Segurança e auditabilidade são algumas das características que distingue o EMS da *Smartmatic*, um sistema que permite configurar qualquer tipo de eleição de forma flexível e prática.

Estas aplicações são muito usadas em algumas Comissões Nacionais Eleitorais de países tecnologicamente avançados e economicamente desenvolvidos, mas os custos das mesmas são elevados e isto faz com que muitos países, incluindo o nosso, não adquirem-nas.

Porém não usou-se os sistemas já existentes por causa dos elevados custo destes *softwares*no mercado, desde a aquisição, instalação e manutenção; e possuírem licenças deproprietários ou fabricantes.

#### **1.6. Ferramentas utilizadas para modelação**

#### **1.6.1.***Enterprise architect*

É uma ferramenta compreensível de desenho e análise *UML*, cobrindo o desenvolvimento de *software* do passo dos requerimentos através das etapas da análise, modelos de desenho, provas e manutenção. *Enterprise Architect* é uma ferramenta multi-usuário, apoiada no *Windows*, desenhada para ajudar a construir *software* robusto e fácil de manter. Oferece saída de documentação flexível e de alta qualidade. [14]

## **1.6.2.***Visualparadigm*

É uma ferramenta *CASE* que utiliza *UML* como linguagem de modelação, suporta o ciclo de vida completo de desenvolvimento de *software*, ajuda a uma rápida construção de aplicações de qualidade e a um menor custo. Além disso permite modelar todos os tipos de diagramas de classes, código inverso, gerar código desde diagramas e gerar documentação (*VisualParadigmInternacional*, 2005). Dentro das funcionalidades que suporta o *VisualParadigm* estão a administração de requisitos, modelado modelação de processos do negócio, modelado modelação de base de dados, geração de código, engenharia inversa e integração com várias ferramentas. [17]

#### **1.6.3.Ferramenta de modelação escolhida:** *Visualparadigm*

Portanto se definiu a utilizar como a ferramenta CASE de desenvolvimento o Visual *Paradigm*, já que oferece a possibilidade de obter uma melhor integração entre todos os eventos no desenvolvimento do *software,* brindando a possibilidade de organizar os diagramas e a documentação associada ao desenvolvimento do projecto. [3]

#### **1.7. Análise dos gestores de base de dados**

Na hora de seleccionar a ferramenta a utilizar, deve-se realizar uma profunda análise das principais características dos distintos gestores de base de dados mais utilizados na actualidade, para esta análise e selecção se terá em conta os seguintes gestores: **Oracle, SQLServer, MySQL e PostgreSQL.**

#### **1.7.1.ORACLE**

É um sistema de gestão de base de dados relacional. Considera-se um dos sistemas de base de dados mais completos, destacando seu suporte de transacções, que não é mais que uma interacção com uma estrutura de dados que, ainda sendo complexa e estar composta por vários processos que se têm que aplicar um depois do outro, pretende-se que seja equivalente a uma interacção, quer dizer, que se realize de uma só vez. Estabilidade, o que significa que seu nível de falha diminui, em função da estabilidade que se requer. Escalabilidade, quer dizer, sua possibilidade de estar preparado para fazer-se maior sem perder qualidade nos serviços oferecidos, sendo capaz de trocar seu tamanho ou configuração para adaptar-se às circunstâncias cambiantes, é multi-plataforma.

Sua desvantagem é por não ser de código aberto. Oracle é muito difícil de instalar, embora seu domínio no mercado de servidores empresariais foi quase total até recentemente, sofre a concorrência do *Microsoft SQLServer* da *Microsoft* e da oferta de outros com licença livre como PostgreSQL e MySQL.

Oracle é o principal SGBD actualmente, responsável pelo armazenamento de informações das principais organizações ao redor do mundo. Sua participação no mercado de base de dados é bastante acentuada, principalmente em grandes empresas e em conjunto com sistemas de médio e grande porte. É caracterizado pela sua robustez e segurança, quando bem administrado. Exige bastante *hardware* para uma boa performance e profissionais capacitados para o seu gerenciamento. É o SGBD mais utilizado.

#### **1.7.2.SQLServer**

É um sistema de gestão de base de dados que se relaciona, capaz de pôr a disposição de muitos usuários grandes quantidades de dados de maneira simultânea. Esta é uma linguagem de programação interactiva e padronizada, declarativa de acesso. Agrupa características da álgebra e o cálculo relacional, permitindo a realização de consultas para recuperar de forma singela a informação de uma base de dados. Possui as vantagens seguintes: de transacções, escalabilidade, estabilidade e segurança, suporta procedimentos armazenados, inclui também um potente entorno gráfico de administração, que permite o uso de comandos DDL e DML graficamente, permite trabalhar em modo cliente-servidor onde a informação e dados se alojam no servidor e os terminais ou clientes da rede só acessam à informação, além disso permite administrar informação de outros servidores de dados, *MicrosoftSQLServer* não é multi-plataforma, já que só está disponível em Sistemas operacionais da *Microsoft* (*Windows*) e a licença é de alto custo.

#### **1.7.3.MySQL**

MySQL é um sistema de gestão de base de dados relacional, multi-filho e multiusuário, que administra base de dados relacionais pondo as tabelassem ficheiros diferenciados com mais de seis milhões de instalações, é um dos gestores de base de dados mais populares de código aberto (*OpenSource*).[1]

Para aplicações *Windows,* MySQL é uma alternativa económica ao SQLServer, pois seu custo é menor e além disso se pode aproveitar todo o espaço para dados, enquanto o SQLServer necessita uma parte do espaço para o *log* de transacções. [1]

MySQL é o SGBD de código aberto com mais popularidade, como outras bases de dados relacionais, utiliza a linguagem de programação SQL (*StructuredQueryLanguage*). É caracterizado pela sua velocidade e robustez, portabilidade entre sistemas, pode funcionar em distintas plataformas e sistemas operativos, flexível sistema de contra senha e gestão de usuários, com um bom nível de segurança nos dados e por ter um servidor que suporta mensagens de erro em distintas linguagens. [4]

#### **1.7.4.POSTGRESQL**

É oSistema Gerenciador de Base de Dados Relacional (SGBDR) Orientado à Objectos e de código aberto mais avançado na actualidade, oferecendo controlo de concorrência multi-versão, suportando quase toda a sintaxe SQL (incluindo sob consultas, transacções, tipos e funções definidas pelo usuário). PostgreSQL se desenhou como uma base de dados orientada a objectos. Os bloqueios de tabela foram substituídos pelo controlo de concorrência multiversão, o qual permite aos acessos de só leitura, continuar lendo dados consistentes durante a actualização de registos e permite cópias de segurança em *pg*\_*dump*, enquanto a base de dados permanece disponível para consultas.

É apropriada para aplicações mais complexas, nas que se utilizam as normas ANSI-SQL, vistas (*views*), métodos (*storedprocedures*) e disparadores (*triggers*). [12]

PostgreSQL é de alta performance, de fácil administração e utilização em projectos. Possui muitas características como a utilização da linguagem SQL, consultas complexas, *triggers*(disparadores), transacções e controlo de concorrências, além de permitir "*Embedded SQL*" com pré-compilação (com as linguagens C e C++). É de código aberto, possui interface com diversos ambientes e linguagens de programação, como C, C*++, Visual Basic*, Perl e Java.

#### **1.7.5.Justificação do gestor de base de dados escolhildo: MYSQL**

Depois de se ter realizado a análise das características dos diferentes gestores mais usados em *softwares* à nível mundial, se elege o MySQL como Gestor de Base de Dados para a presente aplicação por serdecódigo aberto, é potente, é económico, é robusto, é o SGBD livre mais usado no seio dos programadores, por apresentar uma óptima portabilidade entre sistemas, e sobretudo por possuir segurança e compatibilidade para diferentes Sistemas Operacionais.

#### **1.8. Servidor** *web*

Um servidor *Web* é um programa que se executa continuamente em um computador, mantendo-se à espera de petições de execução que lhe fará um cliente ou um usuário de *Internet*. Este servidor se encarrega de responder a estas petições de forma adequada, entregando como resultado uma página *Web* ou informação de todo tipo, de acordo aos comandos solicitados.[10]

#### **1.8.1. APACHE 2.2.16**

O servidor *Web* apache é o servidor mais utilizado no mundo, tem uma fácil configuração, é robusto e estável o que faz que se retire a confiança para este servidor, suporta vários sistemas operacionais tem uma tecnologia de código aberto, é um servidor *Web* rápido e flexível, é totalmente gratuito. Apache se adapta aos diferentes entornos e necessidades, apresenta mensagens de erros altamente configuráveis e base de dados de autenticação, tem a capacidade para servir páginas tanto de conteúdo estático como de conteúdo dinâmico, lhe podem acrescentar módulos para ampliar as capacidades do servidor. Trabalha com grande quantidade de linguagens *Script* como são PHP, *Perl* entre outros, evolui a maior velocidade que o resto dos servidores.

#### **1.9. Linguagens de programação**

#### **1.9.1. Linguagem do lado servidor**

#### **PHP (***HYPERTEXTPREPROCESSOR***)**

PHP é uma linguagem de programação *script* interpretada no lado do servidor utilizado para a geração de páginas *Web* dinâmicas, similar ao ASP da *Microsoft*, embebido em páginas HTML e executado no servidor. [9]

A maior parte da sua sintaxe foi tirada de C, Java e Perl com algumas características específicas de simesmo. A meta da linguagem é permitir rapidamente aos desenvolvedores a geração dinâmica de páginas. Não é uma linguagem de marcas como poderia ser HTML ou XML. Está mais próximo ao *JavaScript*, para aqueles que conhecem estas linguagens. PHP executa-se no servidor de modos a responder às petições do cliente. Ao ser uma linguagem livre dispõe de uma grande quantidade de características que o convertem na ferramenta ideal para a criação de páginas *Web* dinâmicas:

Suporte para uma grande quantidade de base de dados: MySQL, PostgreSQL, Oracle, *Microsoft SQLServer*, *Informix*, entre outras. Oferece uma solução simples e universal para as paginações dinâmicas da*Web* de fácil programação.

Perceptivelmente mais fácil de manter e pôr ao dia que o código desenvolvido em outras linguagens. Suportado por uma grande comunidade de desenvolvedores, como produto de código aberto, PHP goza da ajuda de um grande grupo de programadores, permitindo que as falhas de funcionamento se encontrem e reparem rapidamente. O código fica ao dia continuamente com melhorias e extensões de linguagem para ampliar as capacidades do PHP. É possível programar com esta linguagem em diferentes ferramentas como *Eclipse*, *JCreator*, *NetBeans, DreamWeaver* e outros, que, algumas delas foram tomadas em conta na elaboração do presente trabalho.

#### **1.9.2. Linguagens do lado cliente**

#### **1.9.2.1.CSS**

Folhas de Estilo em Cascata (*CascadingStyleSheets)*, é um mecanismo simples que descreve como vai se mostrar um documento na tela, ou como vai se imprimir, inclusive como vai ser pronunciada a informação presente nesse documento através de um dispositivo de leitura. Esta forma de descrição de estilos oferece aos desenvolvedores de *software* o controlo total sobre o estilo e formato de seus documentos. [4]

#### **1.9.2.3.HTML**

O HTML ou *HypertextMarkupLanguage*, em inglês, é a linguagem utilizada para as páginas *Web* ou de Internet. Em espanhol sua tradução deveria ser Linguagem Etiquetado de Documentos hipertextual. O etiquetado se refere a que os arquivos HTML, além de texto, contêm uma série de atribuições ou informação adicional sobre o texto. *Hypertexto*, termo conhecido em 1965 pelo Ted Nelson, é informação não linear, o que em palavras singelas significa texto com *links* a outros textos. HTML estrutura a informação, que logo é visualizada utilizando um navegador, como em *Internet Explorer* que vem com o sistema operacional *Windows*. [15]

#### **1.9.2.4.JAVASCRIPT**

*JavaScript* é uma linguagem de programação que se pode utilizar para construir sítios *Web* e para fazê-los mais interactivos. Embora compartilhe muitas das características e das estruturas da linguagem Java, foi desenvolvida de forma independente. A linguagem *JavaScript* pode interactuar com o código HTML, permitindo aos programadores *Web* utilizar códigos dinâmicos. Por exemplo, torna fácil responder aos acontecimentos iniciados por usuários (como introdução de dados em formulários). [5]

#### **1.10. Metodologias de desenvolvimento de** *software*

Uma metodologia de desenvolvimento de *software* é um conjunto de procedimentos, técnicas, ferramentas e um suporte documentário que auxilia aos desenvolvedores a realizar novo *software.* A metodologia pode seguir um ou vários modelos de ciclo de vida, este ciclo indica o que é o que terá que obter com o passar do desenvolvimento do projecto mas não como fazê-lo. Uma metodologia indica como terá que obter os distintos produtos parciais e finais.

#### **1.10.1. Processo unificado de desenvolvimento (RUP)**

É uma metodologia de desenvolvimento de *software* que está apoiado em componentes e interfaces bem definidas, junto com a Linguagem Unificada de Modelado (UML), constitui a metodologia padrão mais utilizada para a análise, implementação edocumentação de sistemas orientados a objectos. [8]

RUP foi desenvolvido pelo *RationalSoftware*, para melhorar a produtividade na equipe de desenvolvimento devido a que os membros podem acessar à mesma base de conhecimento, isto possibilita que todos compartilhem a mesma visão de como desenvolver o *software*, seu propósito fundamental é assegurar a criação de *software* de alta qualidade que se ajuste às necessidades do cliente final mediante um processo contínuo de provas, uma das características que faz a esta metodologia única, é que os casos de uso não são só para identificar os requisitos do sistema, mas sim com o passar do processo vão guiando o desenho, a implementação e as provas. [13]

## **1.10.1.1. Fases do rup:**[8]

 **Fase de concepção ou início:** Nesta fase se define o alcance e os objectivos do projecto, tanto no ponto de vista funcional assim como do ponto de vista técnico.

 **Fase de elaboração:** O principal objectivo desta fase é completar a análise dos casos de uso e deixar definida a arquitectura do sistema.

 **Fase de construção**: Nesta fase se constrói finalmente o produto e o manual de usuário.

 **Fase de transição:** Esta fase se inicia com uma versão de prova e termina com o produto final já em produção.

#### **1.10.1.2. Características do RUP:** [8]

- Guiado por casos de uso.
- Centrado na arquitectura.
- Iterativo e incremental.

#### **1.10.2. Programação extrema (XP)**

É uma metodologia ligeira de desenvolvimento de *software* que se apoia na simplicidade, a comunicação e a realimentação ou reutilização do código desenvolvido.[11]

Das metodologias ágeis é a mais destacada, a sua principal diferença das metodologias tradicionais é que põe mais ênfase na adaptabilidade que na previsibilidade, conta com cinco valores fundamentais: simplicidade, comunicação, *feedback,* coragem e respeito.

XP brinda a possibilidade de diminuir a curva exponencial do custo da mudança ao comprimento do projecto, o suficiente para que o desenho evolutivo funcione.

Esta metodologia aposta por um crescimento lento do custo da mudança e com um comportamento assintético. Isto se consegue graças às tecnologias disponíveis para ajudar no desenvolvimento de *software.* O cliente tem que estar presente e disponível em todo tempo para a equipe. Um dos factores de êxito do XP se deve a que é o cliente quem conduz constantemente o trabalho para o que contribuirá com maior valor de negócio e os programadores podem resolver de maneira imediata qualquer dúvida associada. [11]

#### **1.10.2.1. Características da metodologia XP**

- Desenvolvimento iterativo e incremental;
- Provas unitárias contínuas;
- Programação em casais;
- Corrigem-setodos os errosantes de acrescentar uma nova funcionalidade;
- Descobrir certas partes do código para melhorar sua legalidade;
- Simplicidade no código.

#### **1.10.2.2. Fasesda metodologia XP.** [11]

 **Exploração:** Nesta fase, os clientes expõem os grandes rasgos das histórias de usuário que são de interesse para a primeira entrega do produto. Ao mesmo tempo a equipe de desenvolvimento se familiariza com as ferramentas, tecnologias e práticas que se utilizarão no projecto. Prova-se a tecnologia e se exploram as possibilidades da arquitectura do sistema construindo um protótipo. A fase de exploração tira de poucas semanas a poucos meses, dependendo do tamanho e familiaridade que tenham os programadores com a tecnologia.

 **Planejamento da Entrega:** Nesta fase o cliente estabelece a prioridade de cada história de usuário, e correspondentemente, os programadores realizam uma estimativa do esforço necessário de cada um deles. tomam acordos sobre o conteúdo da primeira entrega e se determina um cronograma em conjunto com o cliente. Uma entrega deveria obter-se em não mais de três meses. Esta fase dura poucos dias.

 **Iterações**: Esta fase inclui várias reiterações sobre o sistema antes de ser entregue. O Plano de Entrega está composto por reiterações de não mais de três semanas. Na primeira reiteração se pode tentar estabelecer uma arquitectura do sistema que possa ser utilizado durante o resto do projecto. Isto se consegue escolhendo as histórias que oferece a criação desta arquitectura, entretanto, isto não sempre é possível já que é o cliente quem decide que histórias se implementarão em cada reiteração (para maximizar o valor de negócio). Ao final da última reiteração o sistema estará preparado para entrar em produção.

 **Produção:** A fase de produção requer de provas adicionais e revisões de rendimento antes que o sistema seja transladado ao entorno do cliente. Ao mesmo tempo, devem tomar decisões sobre a inclusão de novas características à versão actual, devido as mudanças durante esta fase.

 **Manutenção:** Enquanto a primeira versão se encontra em produção, o projecto XP deve manter o sistema em funcionamento ao mesmo tempo que desenvolve novas reiterações. Para realizar isto se requer de tarefas de suporte para o cliente. Desta forma, a velocidade de desenvolvimento pode baixar depois da aposta do sistema em produção. A fase de manutenção pode requerer novo pessoal dentro da equipe e mudanças em sua estrutura.

 **Morte do Projecto:** É quando o cliente não tem mais história para ser incluídas no sistema. Isto requer que se satisfaçam as necessidades do cliente em outros aspectos como rendimento e confiabilidade do sistema. Gera-se a documentação final do sistema e não se realizam mais mudanças na arquitectura. A morte do projecto também ocorre quando o sistema não gera os benefícios esperados pelo cliente ou quando não pressupôs para mantê-lo.

#### **1.10.2.3. Selecção da metodologia a utilizar: RUP (***RationalUnifiedProcess***)**

Seleccionou-se a metodologia RUP devido o facto de a mesma organizar o trabalho para desenvolvedores novos e apresentar boa documentação que permite deixar sem problema toda a investigação plasmada. Dentro das mesmas podemos citar que durante seu ciclo de vida se desenvolve toda uma metodologia iterativa e incremental que vai eliminando os erros cometidos nas reiterações prévias, obtendo que ao final do processo se obtenha como resultado um produto de qualidade, com isso se pode garantir a entrega ao cliente de um *software* de qualidade e sem margem de erros. Dentro do projecto existem muitos processos dentro destes há alguns que se destacam por sua complexidade pelo que se faz necessário o uso de uma metodologia potente como RUP que administre o tempo e custo do projecto e permita controlar a qualidade do mesmo através de suas iterações. Estabelece que se realizem provas todo o tempo, isto constitui uma boa prática já que garante que cadarealce se ajuste ao esperado.

#### **ENTREVISTA**

Realizou-se uma entrevista aos quadros de diversas áreas da CPE-HBO, foram na sua totalidade seis (6) pessoaseas entrevistas e esta tevecomo objectivo à recolha de maiores quantidades de informações sobre o funcionamento da entidade mediante as suas opiniões e pontos de vista. Esta entrevista foi
conduzida de forma semi-dirigida já que em alguns momentos se completou a guia da entrevista com perguntas destinadas a esclarecer ou precisar as respostas dadas pelas pessoas entrevistadas.

#### **Teve-se em conta todas as etapas para a realização da entrevista:**

**A Fase de arranque** é da criação de um clima de confiança e respeitar os usos e costumes das pessoas entrevistadas explicando-lhesas razões da entrevista.

**Fase de ajuste**, faz-se uma análise entre o tema e as respostas das pessoas com objectivo de se averiguar se teve-se em conta as especificidades das respostas das pessoas entrevistadas a flexibilidade e se o qual permitiu controlar a evolução da entrevista.

**Fase de seguimento, da guia de entrevista e de aprofundação** se mostrou capacidade de reacção utilizando a contradição, e a empatia, além disso se fizeram observações directas incluindo as que não estavam previstas na guia daentrevista.

**Fase de conclusão**, depois da entrevista, se anotaram os elementos não verbalizados que caracterizaram o processo e se preservou a confidencialidade de alguns dados fornecidos no acto da entrevista.

#### **1.11. Conclusões parciais**

Neste capítulo se abordaram temas de interesse como foi o desenvolvimento do estudo dos sistemas existentes ao nível nacional e internacional os quais demonstram que a realização deste sistema terá vantagens a instituição e não adquirir um apoiado em *software* proprietário, além disso, foram abordadas as ferramentas, metodologias, gestores de base de dados e de conteúdos, linguagens de programação e servidor *Web* chegando a seguinte conclusão:utilizou-se a metodologia RUP a qual é a mais viável para o desenvolvimentodo *software*. PHP, HTML, CSS e Javascript como linguagens de programação, como gestor de Base de dados MySQL, como servidor *Web* o *Apache* e o *visualparadigm* como ferramenta CASE, pois essa gama de ferramentas e tecnologias são as mais reguláveis ou eficazes ao sistema que se pretende desenvolver.

## **CAPÍTULO II: CARACTERÍSTICAS DO SISTEMA**

#### **2.1. Introdução**

No presente capítulo se descreve o fluxo actual dos processos envolvidos no campo de acção, fazendo uma análise crítica de como se executam actualmente estes processos, as causas que originam a situação problemática e as consequências que podem causar o mesmo. Além disso para o desenvolvimento da aplicação se detalham os dois primeiros fluxos de trabalho da metodologia proposta no capítulo anterior (RUP). Este fluxo de trabalho, inclui de forma geral a elaboração do modelo do negócio, os diagramas de casos de uso e as colocações dos requisitos funcionais e não funcionais que requer o sistema.

#### **2.2. Análise geral da proposta**

A CNE em Angola é a entidade encarregue de realizar as eleições no País. Daí que conta com profissionais em todas as Província eMunicípios. Logo depois das eleições este órgão leva a cabo à tarefa de consolidaros seus processos e fazer cumprir o seu objecto social, melhorando as suas actividades e levando a cabo o controlo dos seus recursos humanos, nomeadamente eleitores e Membros das Mesas e Assembleias de Voto.

#### **2.2.1. Modelo de casos de uso do negócio**

O modelo do negócio descreve os casos de usos do negócio, que corresponde ao que geralmente se chama processos. O modelo de Casos de Uso do Negócio é um modelo que descreve os processos de um negócio (casos de uso do negócio) e sua interacção com elementos externos (actores), tais como sócios e clientes, quer dizer, descreve as funções que o negócio pretende realizar e o seu objectivo básico é descrever como o negócio é utilizado pelos seus clientes e sócios.

#### **2.2.1.2. Definição de actores e trabalhadores do negócio**

Nesta secção, se definem os actores e trabalhadores do negócio, dando por sua vez, uma breve descrição de cada um deles.

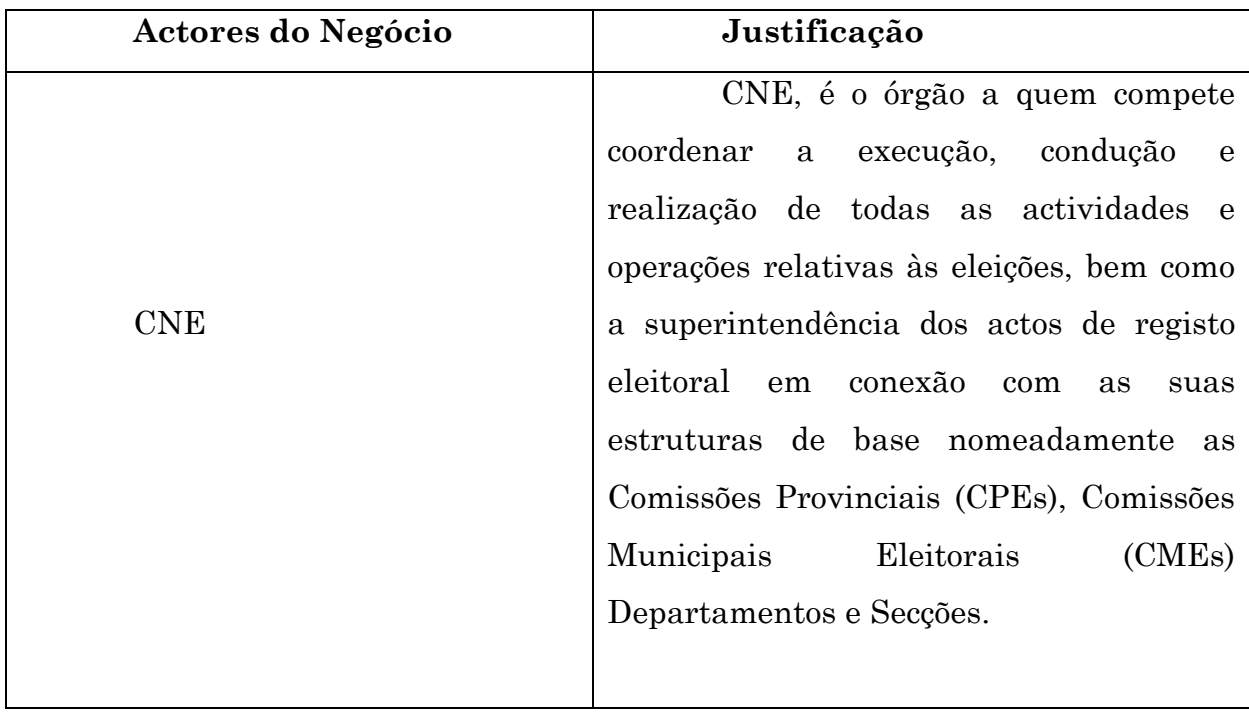

# **Tabela 1: Actores de Negócio do Sistema**

# **Tabela 2: Trabalhadores do Negócio do Sistema**

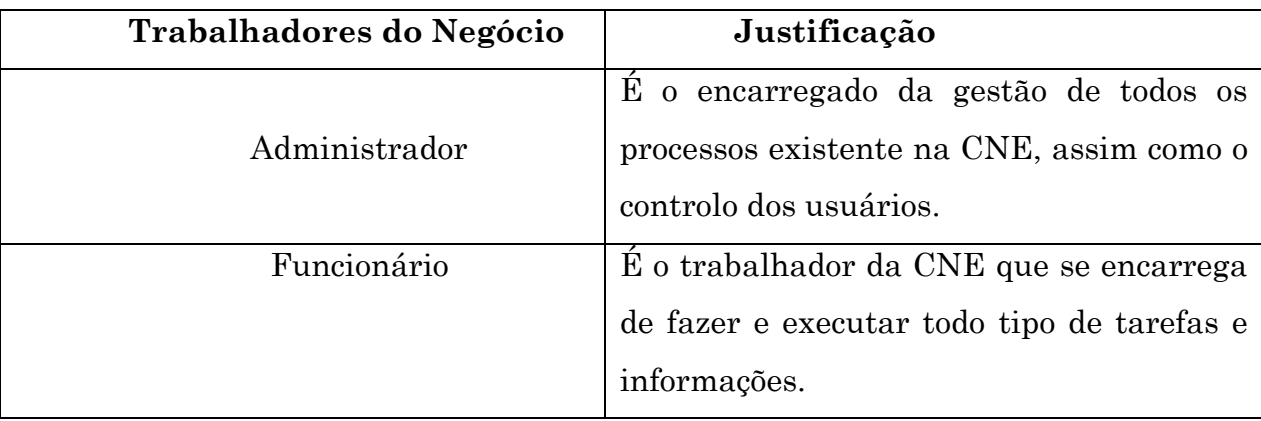

# **2.2.1.3. Regras do negócio**

As regras do negócio descrevem políticas que devem cumprir-se ou condições que devem satisfazer, regulando desta forma, alguns aspectos do negócio.

1. Receber e revisar adocumentação das pessoas ou membros das mesas e assembleias de voto antes de dar entrada ao sistema

2. Verificar que estejam afectadas as assembleias

3. Constar com a informação das mesas para dar qualquer resultado.

#### **2.2.1.4. Processo de modelo de negócio**

Depois de se realizar o registo Eleitoral, o Presidente da República convoca as Eleições 90 dias ante e a CNE, CPEs e CMEs fazem o recrutamento dos agentes de Educação Cívica Eleitorais por intermédio do preenchimento de uma ficha para candidatura e após o apuramento formam-se os agentes de Educação Cívica Eleitoral ao nível Nacional e estes por sua vez, devidamente credenciados e uniformizados, com propaganda apropriada cabe a eles:

Espalhar nas comunidades informações tendentes ao processo eleitoral presidindo palestras com as autoridades tradicionais e população em geral;

Ajudar a divulgação das eleições e dando informações à população de como poderão votar, quando poderão votar, quem poderá presidir o processo de votação, que documentos poderão levar para votar, como estão estruturados os boletins de votos, que dia mês ano e hora poderá iniciar o processo de votação, quando é que os membros das mesas e assembleias de voto e Delegados de listas poderão chegar no local da votação, quando é que poderá se fixar os dísticos com o logótipo de propaganda da CNE.

Depois de 60 dias, cabe a CNE fazer ao recrutamento dos formadores mediante o preenchimento manual de uma ficha e publica-se as listas dos candidatos apurado, dai dá-se o início da formação dos formadores e depois desta formação, aguardam pelo comunicado da CNE para começarem com a formação dos membros das Mesas e Assembleia de Votos.

A CNE, CPEs e CMEs fazem o recrutamento dos membros das Mesas e Assembleias de Voto por intermédio do preenchimento de uma ficha própria, e depois publica-se as listas dos apurados para participarem da formação.

#### **CABE AOS FORMADORES:**[3]

Formar os membros das mesas de assembleias de voto;

Seleccionar os membros de mesas com maior desempenho, dedicação, e aproveitamento para as funções de:

- Presidente da Assembleia de Voto;
- Presidente da mesa de voto;
- Secretário;
- Escrutinadores;
- Polícia Eleitorais;
- Supervisor Logístico;
- Operador do Sistema de Informação ao Eleitor
- Assistente Eleitoral.

**Cabe a CNE, CPEs e CMEs** fazer o mapeamento das áreas onde vão funcionar as Mesas e Assembleias de Voto e saber as áreas de menor e maior concentração populacional.

Colocar os dísticos 30 dias antes nos locais onde poderão funcionar as mesas e assembleias de voto.[3]

Receber os relatórios do decorrer da formação dos membros das mesas e assembleias de voto.[3]

Publicar as listas definitivas contendo os nomes completos, código da assembleia e local onde vão trabalhar.[3]

Credenciar os membros das assembleias.

Credenciar os supervisores logísticos.

Credenciar os Delegados de Listas dos Partidos Políticos e Coligações de Partidos Políticos.[3]

Distribuir todo material logístico nas assembleias de voto.

Distribuir os membros por áreas de trabalho.

#### **TAREFA DO PRESIDENTE DA ASSEMBLEIA**[3]

Cabe ao Presidente da Assembleia de voto fixar os dísticos de identificação da Assembleia de Voto (contendo o código da Assembleia de Voto que irá ser fornecido pela CNE).

Fixar fora da Assembleia de Voto e de fronte de cada mesa de voto cartazes ilustrativos dos passos a serem seguidos durante o processo de votação,

Autocolantes identificando cada mesa de votos.

Posicionar os membros no local do funcionamento da Mesa antes do funcionamento da Mesa e antes do início de votação, distribuir o material necessário ao funcionamento de cada mesa de voto, nomeadamente.

Copias dos cadernos eleitorais referentes aos eleitores colocados na respectiva mesa de voto.

Livro das actas das operações eleitorais;

Os impressos, mapas e modelos de registo e informes necessários para as operações eleitorais;

Boletins de votos;

Urnas de votação

Cabines de votação,

Selos, envelopes e outros meios para votação e um *Kit* para produção de energia eléctrica.

Cabe ainda ao Presidente da Assembleia fazer apresentação dos Delegados de lista e restantes membros antes do início da votação

Verificar todos os documentos de trabalho;

Verificação da cabine de votação;

Exibição da urna de votação e posteriormente deve fechar a urna com selos próprios para ser aberta só depois da votação no momento de escrutínio.

#### **CABE AO SECRETÁRIO DA MESA ANTES DO INÍCIO DA VOTAÇÃO:**[3]

Preencher a acta das operações eleitorais.

Colocar o nº da mesa;

Designação e localização da Assembleia de Voto;

Registar o nº de boletins recebido;

Registar a hora da abertura.

#### **APURAMENTO**[3]

O Presidente da mesa separa os boletins de voto não utilizados e os que foram inutilizados colocando – os num envelope inviolável devidamente rubricado e selado.

O Presidente tranca a lista dos eleitores que não apareceram e esta é rubricada por todos os membros da assembleia.

O Secretário regista estes dados na acta das operações.

## **ENCERRAMENTO DA VOTAÇÃO**[3]

Na presença dos restantes membros, o Presidente da mesa retira os selos;

Conta os boletins de voto;

Conta o número de descargas feitas nos cadernos eleitorais;

Confirma se o número de votos na urna corresponde com as descargas feitas no caderno eleitoral da mesa.

Se não coincidir o assunto deve ser resolvido no âmbito do contencioso eleitoral

#### **COTAGEM DE VOTOS**[3]

O Presidente abre o boletim, exibe e faz a leitura em voz alta e diz aquém pertence o voto;

O primeiro Escrutinador aponta os votos atribuídos a cada lista nos editais de cotagem incluindo na mala de boletins ou numa folha de papel em branco.

O segundo Escrutinador coloca em separado e por lotes, depois de exibir os votos já lidos correspondentes a cada uma das listas, segue a contagem e dos votos em branco e voto nulos.

O primeiro e o terceiro Escrutinador procedem a contagem dos votos e o Presidente da Mesa faz a divulgação do número de votos que coube a cada lista.

Depois o Presidente da Mesa faz o confronto do número de votos existentes na urna e a soma do número por cada lote.

Os delegados de lista havendo qualquer reclamação, tem o direito de reconfirmar.

#### **DESTINO DOS BOLETINS DE VOTO**[3]

Os boletins de votos nulos, votos brancos, votos reclamados e os votos validamente expressos, são devidamente colocados nos seus respectivos envelopes e rubricados pelo Presidente da Mesa e os delegados de lista e enviados a Comissão Provincial Eleitoral.

# **ACTA DAS OPERAÇÕES ELEITORAIS**[3]

Na acta das operações eleitorais a folha original de cor branca, deve conter os seguintes dados:

Dados recolhidos na abertura da mesa.

A hora de encerramento da votação.

 Os resultados do apuramento nas mesas de voto, (boletins inutilizados, não utilizados, boletins em branco, Nulos, válidos, reclamados e o total de votantes)

- Total de votos por candidatura.
- Assinaturas de todos os delegados de lista

 Divergências de contagem, todas ocorrências durante a votação e deliberações da mesa.

E esta deve ser assinada por todos os membros da mesa e delegados de listas com caligrafia legível. A original e colocada num envelope e lacrada posteriormente remetida a CME.

A primeira cópia da acta, de cor amarela deverá ser entregue ao Presidente da Assembleia para a elaboração da Acta Síntese da Assembleia de Voto. E as restantes copias de cor-de-rosa, distribui-se aos delegados de lista.

# **ACTA SÍNTESE**[3]

Cabe ao Presidente da Assembleia transcrever os seguintes dados na acta síntese:

- Dados de identificação da assembleia de voto e do total das mesas da mesma;
- Boletins de voto recebidos, inutilizados, não utilizados, brancos, nulos, reclamados e válidos;
- Total de votantes;
- Total de votos por candidatura.

## **2.3. Especificação dos requisitos de** *Software*

## **2.3.1. Requisitos do sistema**

## **2.3.1.1. Requisitos funcionais**

RF1.Fazer autenticação.

RF2.Fazer *logout.*

RF3. Finalizar sessão de usuário.

RF4.Gerir Administrador:

RF4.1. Adicionar o Administrador;

RF4.2.Editar o Administrador;

RF4.3.Eliminar o Administrador.

RF5. Gerir membros das mesas e assembleia de Voto:

RF5.1. Adicionar membro da mesa e assembleia de voto;

RF5.2. Editar membro da mesa e assembleia de voto;

RF5.3. Eliminar membro da mesa e assembleia de voto;

RF6. Imprimira ficha do membro da mesa e assembleia de voto.

R7. Gerir Usuário CNE:

RF7.1. Adicionar usuário CNE;

RF7.2. Editarusuário CNE;

RF7.3. Eliminar usuário CNE.

RF8. Gerir Partidos Políticos:

RF8.1. Adicionar Partido Político;

RF8.2. EditarPartido Político;

RF8.3. EliminarPartido Político.

RF9. Emitir Relatórios Preliminares.

RF10. Emitir Relatórios Finais.

RF10.1. Imprimir relatórios.

RF11. Gerir Deputados:

RF11.1. Adicionar Deputado;

RF11. 2. Editar Deputado;

RF11.3. Eliminar Deputado.

RF12. Gerir Assembleias:

RF12.1. Adicionar Assembleia;

RF12.2. Editar Eliminar Assembleia.

RF13. Inserir resultados da votação.

#### **2.3.1.2. Requisitos não funcionais**

 **Aparência ou interface externa:** Requer-se de uma interface agradável, legível, singela de usar, autoritária para que os usuários se sintam confiados e profissionais.

 **Usabilidade:** Dentro do marco dos usuários necessitarão do uso deste sistema se encontrem pessoas que ainda não possuem suficiente experiência no manejo do computador, os funcionários da CPE-HBO e outra série de trabalhadores que não necessariamente dominam os detalhe do funcionamento das mesmas, por esta razão se trata que a interface seja amigável e clara para obter uma melhor compreensão do sistema.

 **Rendimento:** Se deseja um sistema eficiente com um grande nível de precisão, de respostas rápidas, que processe a informação a uma velocidade que cumpra as expectativas do cliente e que esteja disponível.

 **Suporte:** Tanto a instalação como a manutenção do sistema deve efectuar-se de maneira singela, sem maiores complicações.

 **Portabilidade:** O sistema será implementado sobre qualquer sistema operativo, mas terá a possibilidade de migrar para outras plataformas sem apresentar maiores complicações para obtê-lo.

 **Segurança:** Concebeu-se um sistema que contribua com confidencialidade, é decidir, que a informação dirigida pelo mesmo esteja protegida de acesso não autorizado e divulgação, já que todos os usuários não podem acessar às distintas funcionalidades do sistema. Deve brindar além da disponibilidade, o qual é similar a dizer que aos usuários autorizados lhes será garantido o acesso à informação pertinente e que os dispositivos ou mecanismos utilizados para obter a segurança não ocultarão ou atrasarão aos usuários para obter os dados desejados em um dado momento. A informação dirigida será tratada com severa minuciosidade para não corromper sua integridade.

 **Requerimentos de confiabilidade:** Se devem realizar periódicas salvas da base de dados para garantir que sempre esteja disponível o acesso a esta.

 **Interface de** *software:* A análise e o desenho do sistema se realizará fazendo uso da metodologia RUP, a linguagem do Modelação UML 2.2 e como ferramenta *VisualParadigm 8.0*. As linguagens de programação PHP 5.4.7, JavaScript 1.8.5 HTML 8.0 e CSS 3.0; e como gestor de base de dados se utiliza o MySQL 5.0.27.

 **Interface de** *hardware:* Deve estar suportado por uma rede de menos 100Mbps à 1Gb de velocidade para assegurar uma resposta rápida às solicitudes realizadas.

#### *SOFTWARE*

 Do lado servidor Sistema Operativo *Windows*. Servidor *WebApache*. Sistema Gestor de Base de Dados MySQL. Do lado cliente Qualquer tipo de navegador *Web.*

#### *HARDWARE*

Do lado cliente

Um computador com pelo menos 250MB de RAM e 6GB de capacidade de disco Rígido.

Do lado servidor

Um computador com 514MB de RAM e 25GB de espaço no disco rígido.

#### **DIAGRAMA DE CASOS DE USO DO SISTEMA**

Os casos de uso são artefactos narrativos que descrevem, sob a forma de acções e reacções, o comportamento do sistema do ponto de vista do usuário. Portanto, estabelece um acordo entre clientes e desenvolvedores sobre as condições e possibilidades (requisitos) que deve cumprir o sistema. Constituem uma sequência de interacções entre o sistema e alguém que usa um dos seus serviços. [11]

Um caso de uso é iniciado por um actor, quem desde esse momento junto com outros actores, intercambiam dados, controlam o sistema e participam da interacção com outros casos de uso. O modelo de casos de uso descreve a funcionalidade proposta do novo sistema. Um caso de uso representa uma unidade discreta de interacção entre um usuário (humano ou máquina) e o sistema.[7]

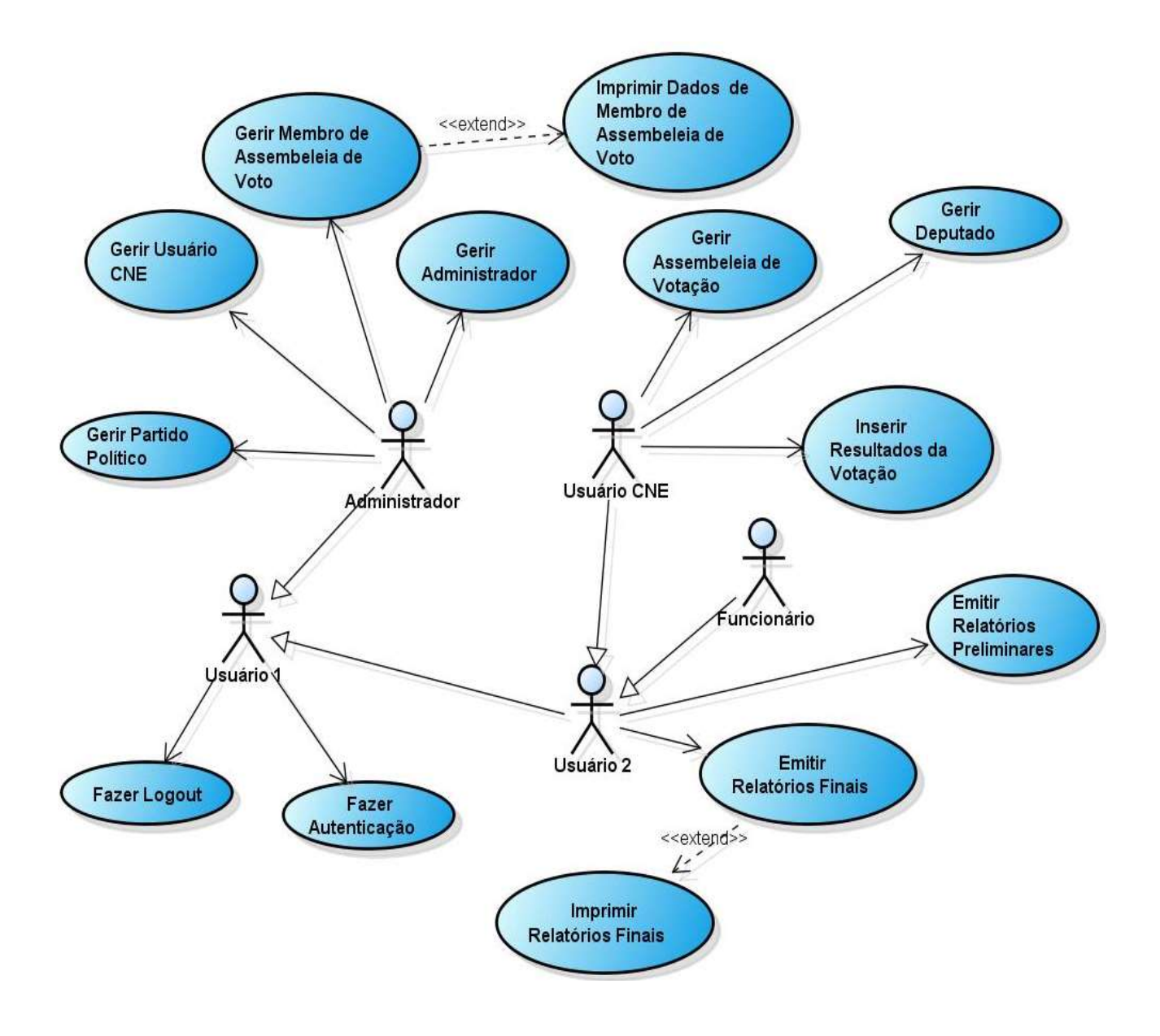

**Figura 1:** Diagrama de Caso de Uso do Sistema

#### **2.4. Descrição do sistema**

#### **2.4.1. Actores do sistema**

Os actores podem ser pessoas,*software* ou *hardware*; o termoactor representa o rol genérico de usuário do sistema. Identificar os actores nos permite: definir os limites do sistema (que forma parte do sistema e que não) e desenvolver um sistema orientado ao usuário que contemple todas as funcionalidades esperadas pelos diferentes actores. Tendo em conta as características dos usuários, a seguir se mostram os actores do sistema.[11]

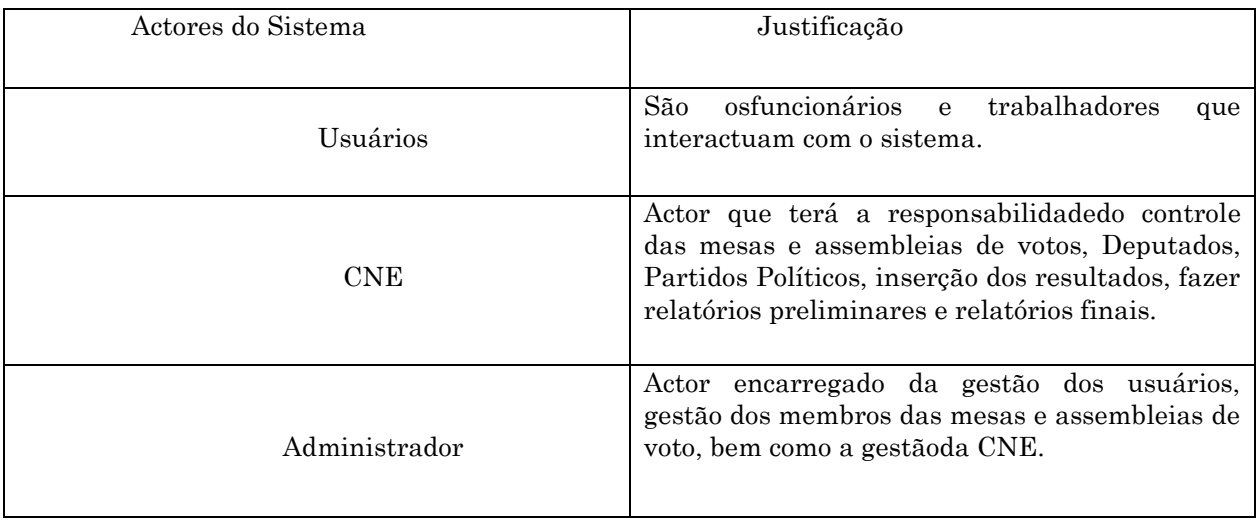

## **Tabela 3:** Descrição dos Actores do Sistema

## **2.4.2. DIAGRAMA DE CLASSES DE ANÁLISE**

As classes de análise, centram-se nos requisitos funcionais. Têm atributos e entre eles se estabelecem relações de associação que pudessem ser de agregação/composição, generalização/especialização e tipos associativos. RUP propõe classificar às classes em classes de interface, de controlo ou de entidade.

As classes entidade modelam informação que possui larga vida e que é frequentemente e persistente.

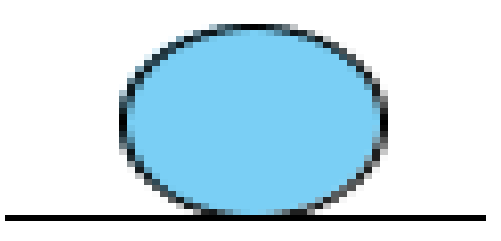

**Figura 2:** Classe Entidade

As classes de interface modelam a interacção entre o sistema e seus actores.

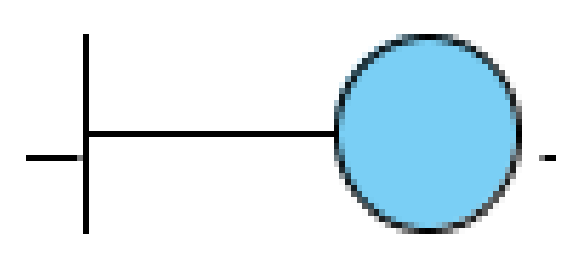

**Figura 3:** Classe Interface ou Fronteira

As classes controladoras coordenam a realização de um ou vários casos de uso coordenando as actividades dos objectos que implementam a funcionalidade do caso de uso.

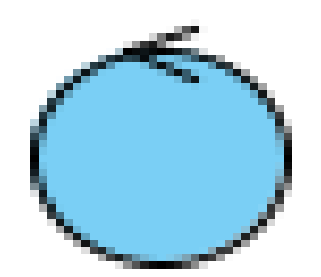

**Figura 4:** Classe Controladora

Em uma aplicação cliente/servidor de três capas, a capa de usuário aparece fundamentalmente nas classes interfaces já que ali se executam as aplicações do cliente. E a capa intermédia estão as classes de controlo já que nela se agrupam os serviços que ali se realizam.

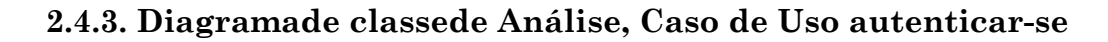

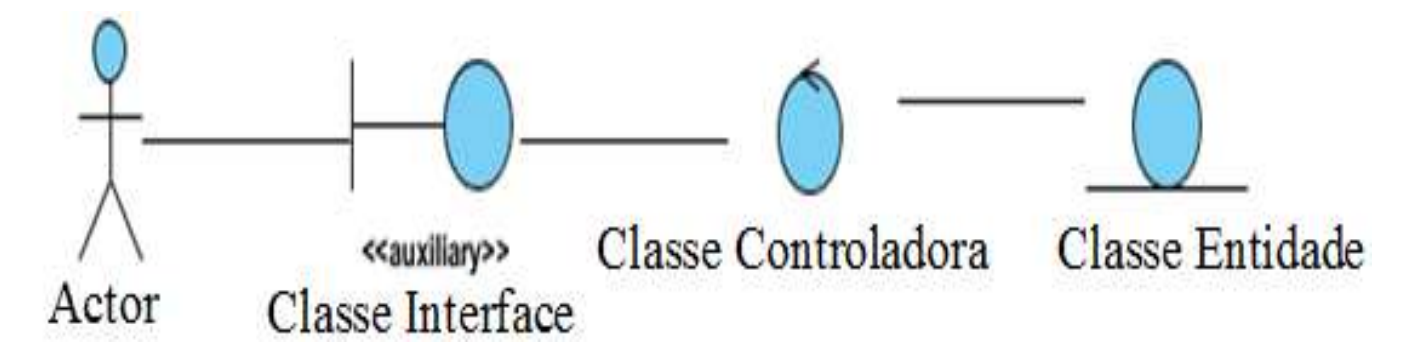

**Figura 5:** Diagrama de Classe de Análise do Caso de Uso Autenticar-se.

**2.4.4.** Diagrama de Colaboração, Caso de Uso autenticar-se

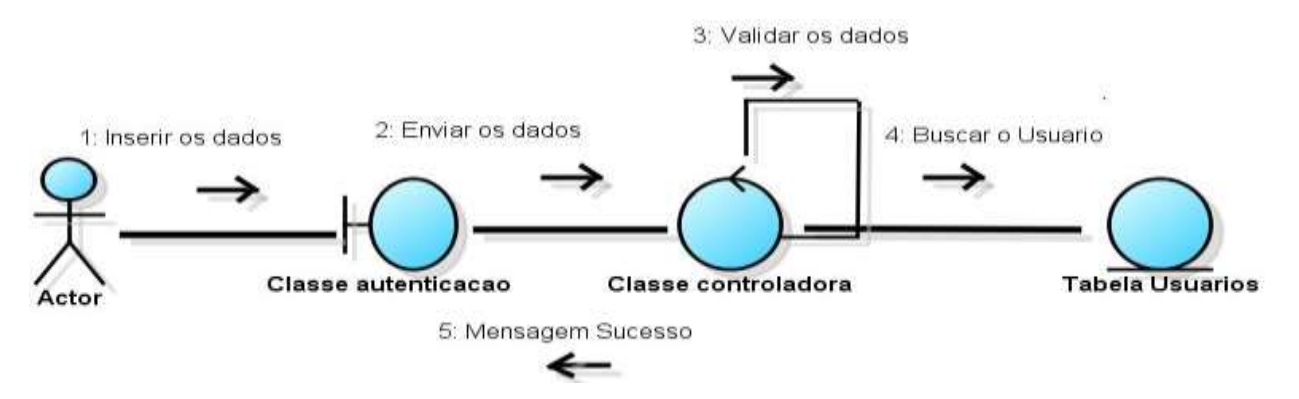

**Figura 6:**Diagrama de colaboração do Caso de Uso Autenticar-se

## **2.5. C**onclusões parciais

No presente capítulo se abordou os aspectos referentes à concepção do sistema a construir e as características funcionais e não funcionais. Aplicou-se satisfatoriamente os conhecimentos adquiridos durante o processo de investigação. Obtendo esta informação, surge então a fase de implementação.

# **CAPITULO III: IMPLEMENTAÇÃO DA SOLUÇÃO PROPOSTA**

#### **3.1. Introdução**

Com o objectivo de promover a compreensão do presente trabalho, a seguir se explicará algumas das características que se teve em conta para o seu desenvolvimento. Neste capítulo se desenvolvem os fluxos de trabalho de implementação. No fluxo de trabalho de análise e desenho se propõe a criação de um plano do modelo de implementação, por isso a suas últimas actividades estão vinculadas à criação do Modelo de desdobramento e componente. O fluxo de trabalho de implementação descreve, como os elementos do Modelo de Desenho são implementados em termos de componentes e como estes são organizados de acordo ao Modelo de Desdobramento. O fluxo de implementação está fortemente ligado à linguagem de programação.

#### **3.2. Arquitectura do sistema**

A arquitectura **Cliente/Servidor** é um modelo de aplicação distribuída em que as tarefas se repartem entre os fornecedores de recursos ou serviços, chamados servidores, e os demandantes, chamados clientes. Um cliente realiza petições a outro programa, o servidor, quem lhe dá resposta. Esta ideia também se pode aplicar a programas que se executam sobre um só computador, embora seja mais vantajosa em um sistema operacional multi-usuário distribuído através de uma rede de computadores.

O Servidor é uma máquina da rede responsável por servir os clientes da rede que solicitam informações, algum dado ou alguma outra acção que suscite uma resposta do servidor.

Clientes são máquinas da rede solicitantes de informações que estejam contidas no servidor. É no servidor que normalmente se encontram os sistemas mais pesados da rede, no caso do banco de dados.

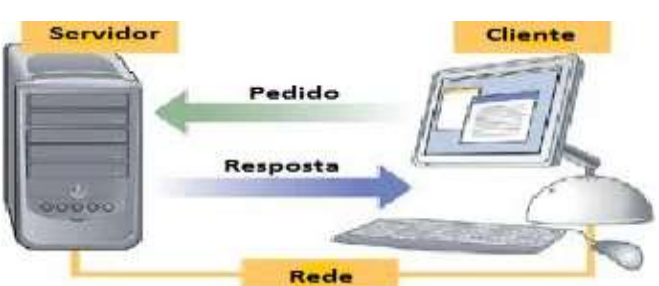

**Figura 7:** Fluxo da Arquitectura Cliente/ Servidor

Nesta arquitectura a capacidade de processo está repartida entre os clientes e os servidores, embora sejam mais importantes as vantagens de tipo organizativo de vido à centralização da gestão da informação e a separação de responsabilidades, o que facilita e classifica o desenho do sistema.

A separação entre cliente e servidor é uma separação de tipo lógico, onde o servidor não se executa necessariamente sobre uma só máquina nem é necessariamente um só programa. Os tipos específicos de servidores incluem os servidores *Web*, os servidores de arquivo, os servidores de correio, etc. Enquanto seus propósitos variam de um serviços a outros, a arquitectura básica seguirá sendo a mesma.[6]

Uma disposição muito comum é o sistema multi-capa que o servidor se decompõe em diferentes programas que podem ser executados por diferentes computadores aumentando assim o grau de distribuição do sistema.

A rede cliente-servidor é uma rede de comunicações na qual os clientes estão conectados a um servidor, no que se centralizam os diversos recursos e aplicações com que se conta; e que os põe a disposição dos clientes cada vez que estes são solicitados. Isto significa que todas as gestões que se realizam se concentram no servidor, de maneira que nele se dispõem os requerimentos provenientes dos clientes que têm prioridade, os arquivos que são de uso público e os que são de uso restringido, os arquivos que são somente de leitura e os que, pelo contrário, podem ser modificados, etc. Este tipo de rede pode utilizar-se conjuntamente no caso de que se utilize em uma rede mista.

# **CARACTERÍSTICAS DA REDE CLIENTE**

- É quem inicia solicitudes ou petições, têm portanto um papel activo na comunicação (dispositivo professor ou amo).
- Espera e recebe as respostas do servidor.
- Em geral, pode conectar-se a vários servidores de uma vez.
- Normalmente interactuadirectamente com os usuários finais mediante uma interface gráfica de usuário.

# **CARACTERÍSTICAS DO SERVIDOR**

Ao receptor da solicitude enviada pelo cliente se conhece como servidor. Suas características são:

- Ao iniciar, eles pera que cheguem as mensagens dos clientes, desempenham então um papel passivo na comunicação (dispositivo escravo).
- Depois da recepção de uma mensagem, processam-na e logo envia a resposta ao cliente.
- Em geral, aceita as conexões de um grande número de clientes (em certos casos o número máximo de petições pode estar limitado).

## **3.3. Modelo entidade relacional (mer) da base de dados**

O MER é um diagrama que detalha as associações existentes entre as entidades de dados que o sistema lida, relações entre elas e utiliza componentes próprios de semântica.

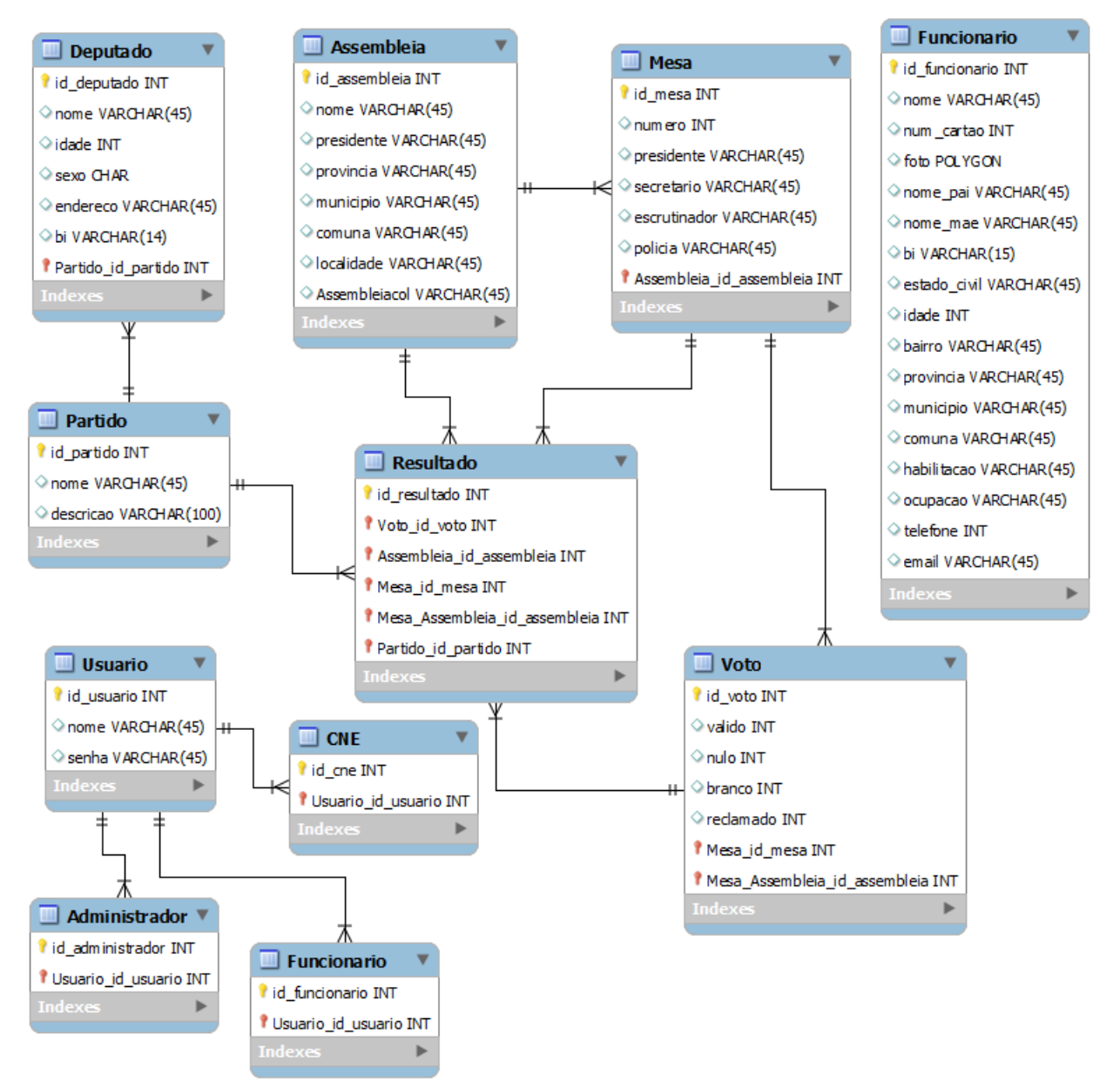

**Figura 8:** Modelo Entidade Relacional (MER) da base de dados

## **3.4. Padrões de desenhos**

Alguns tipos de arquitectura são mais recomendáveis que outros para certas tecnologias, neste caso se utilizam os padrões de desenho GoF18 eGRASP 17. Os padrões GRASP representam os princípios básicos da atribuição de responsabilidades a objectos, expressos em forma de padrões (Larman, 1999).

#### **3.4.1. GOF**

O padrão de desenho GOF (*Gang of Four*) está centrado em três categorias: Os padrões GoF se classificam em três(3) categorias apoiadas em seu propósito: **Criação,estruturais** e **comportamento** (Larman, 1999).

#### **3.4.2. Padrões de desenho GRASP**

O padrão de desenho GRASP (*General*, *Responsibility*, *Assignment*, *Software*, *Patterns*) foram catalogados por Graig Larman com finalidades de atribuir responsabilidades para projectos de*software.*

Os padrões de desenho GRASP que se utilizaram no desenvolvimento desta solução se mencionam a seguir.

 **Perito:** Soluciona o problema, e atribuir uma responsabilidade de forma geral, ao recomendar para esta função à classe que dirija a informação necessária.

 **Alta Coesão**: Aconselha manter a classe mais coesa possível para controlar a complexidade da mesma.

 **Controlador:** Ajuda a decidir quem se encarrega de administrar um evento do sistema.

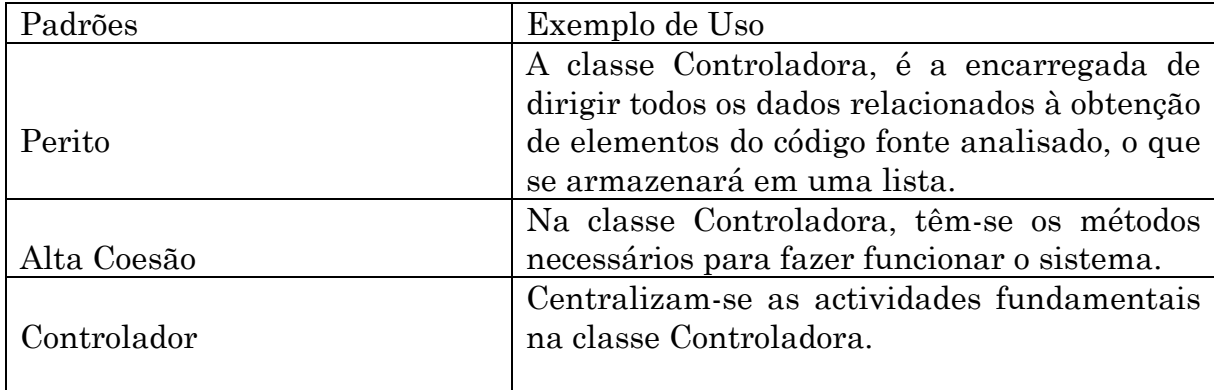

**Tabela 4:** Padrões GRASP

#### **3.5. Definições do desenho que se aplicou 3.5.1. Padrões na interface de aplicação**

A aparência da interface deve ser de fácil manejo, para facilitar que o usuário quando intercambiar informações com o sistema se sinta cómodo com a forma em que obtém a mesma.

#### **BARRA DE MENU**

A barra de menu deve estar localizada de maneira vertical. Os *itens* da barra devem agrupar um conjunto de operações, não uma operação específica.

## **DESENHO DA PÁGINA PRINCIPAL**

A página principal deve levar uma imagem representativa do sítio, assim como a barra de menu, vínculos às demais páginas do sítio na parte inferior esquerda da barra de menu, na parte inferior direita da barra de menu deve ir a informação referente ao usuário que está trabalhando no sítio assim como a informação do caso de uso no que se encontra trabalhando o mesmo e o tipo de acesso.

#### **FOLHA DE ESTILO**

Deve-se utilizar cores claras, verde-claro e branco para proporcionarão usuário uma interface fresca e coesa.

#### **TRATAMENTO DE ERROS**

No tratamento de erros se utiliza a técnica de validação segundo a arquitectura utilizada. Existem dois tipos de validações: as validações no cliente e as validações no servidor.

As validações no cliente se realizam através do código *JavaScript*, de maneira que se evitem chamadas desnecessárias a procedimentos no servidor, pois ao existir erros no cliente se podem corrigir estes daí mesmo sem necessidade de que cheguem ao servidor e que este tenha que fazer as validações, por exemplo campos sem marcar em um *select*, erros de tipos de dados ou de nomes, em conclusão, as validações no cliente se encarregam de assegurar que se introduzam os dados de maneira correcta para logo fazer as chamadas ao servidor.

As validações no servidor são importantes posto a que em caso de que no cliente se omitam validações para o caso da introdução de informação, no servidor se efectuam, além de realizar-se no servidor também as validações lógicas, como a omissão de um parâmetro na chamada a um método ou realizar atribuições ou obtenções de informação inexistente, em todos estes casos se mostra uma mensagem ao usuário com erros de maneira clara para que o mesmo possa entendê-lo bem e assim corrigi-lo.

#### **SEGURANÇA**

No sistema de controlo de segurança intervêm as classes definidas pela arquitectura utilizada, estão pressente as classes que contêm um método público logo o que permite saber se o usuário tem acesso ao sistema, em dependência do que retorne o método se redirecciona o processamento à página principal do sítio.

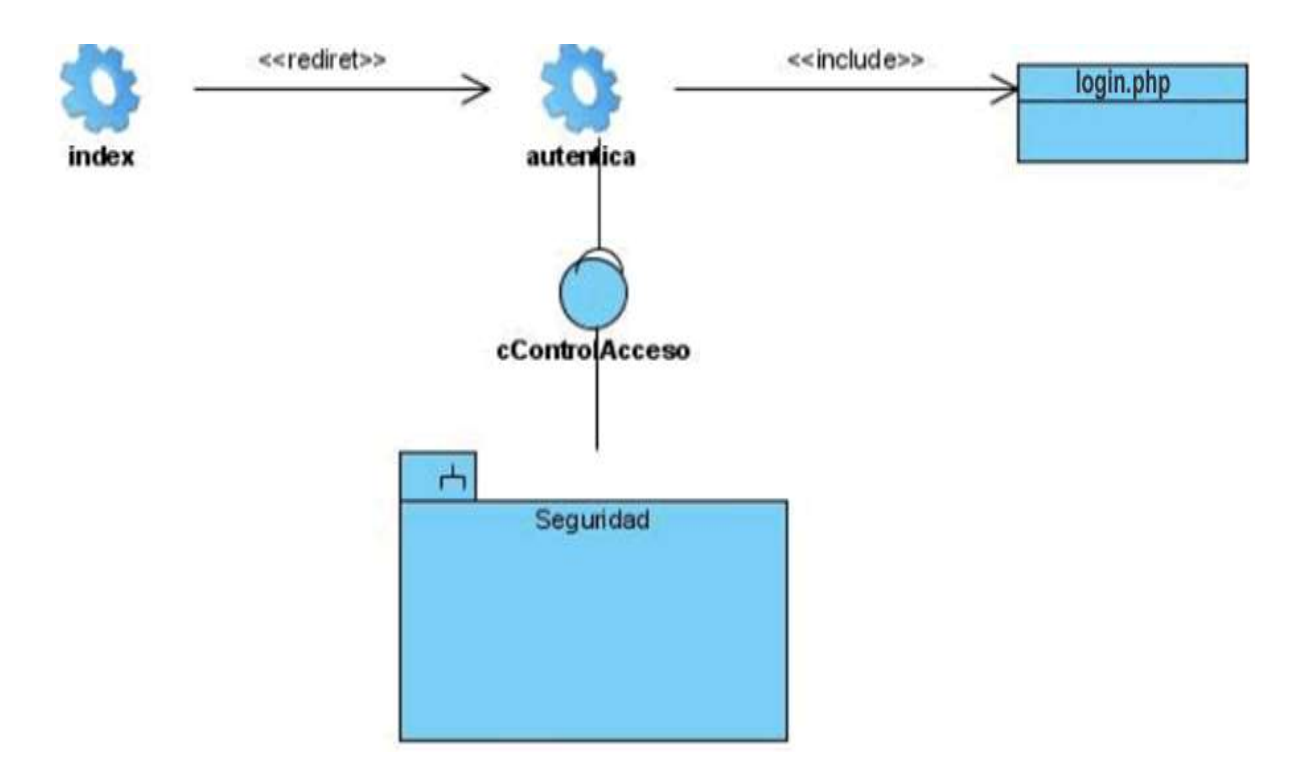

**Figura 9:** Diagrama de Controlo de Segurança

## **INTERFACE**

A interface proposta é uma interface singela, com o uso de tonalidades claras como o azul claro e combinado com o branco, de fácil manejo pelo usuário e com barras de menu com opções de fácil entendimento para o mesmo e

interactiva, com o uso de componentes para mostrar informação ao usuário, utilizando as tecnologias PHP e *Ajax* para o desenvolvimento da mesma.

#### **3.6. Criação da base de dados**

O primeiro passo para iniciar a implementação do sistema foi a criação da base de dados que dará suporte do funcionamento ideal do sistema a criar. A partir do desenho da base de dados se gera um *script* em linguagem SQL acorde com o Sistema Gestor de Base de dados seleccionados, por sua vez este*script*, ao ser interpretado pela uma ferramenta de Gestão de Dados constrói as pranchas da base de dados.

#### **3.7. Diagrama de componentes**

O diagrama de componentes descreve os elementos físicos do sistema e sua relação, mostrando as dependências lógicas entre componentes *software*. O diagrama de componentes faz parte da vista física de um sistema, a qual modele a estrutura de implementação da aplicação por si mesmo, sua organização em componentes e seu desdobramento em tumores de execução. A vista deimplementação se representa com os diagramas de componentes.[16]

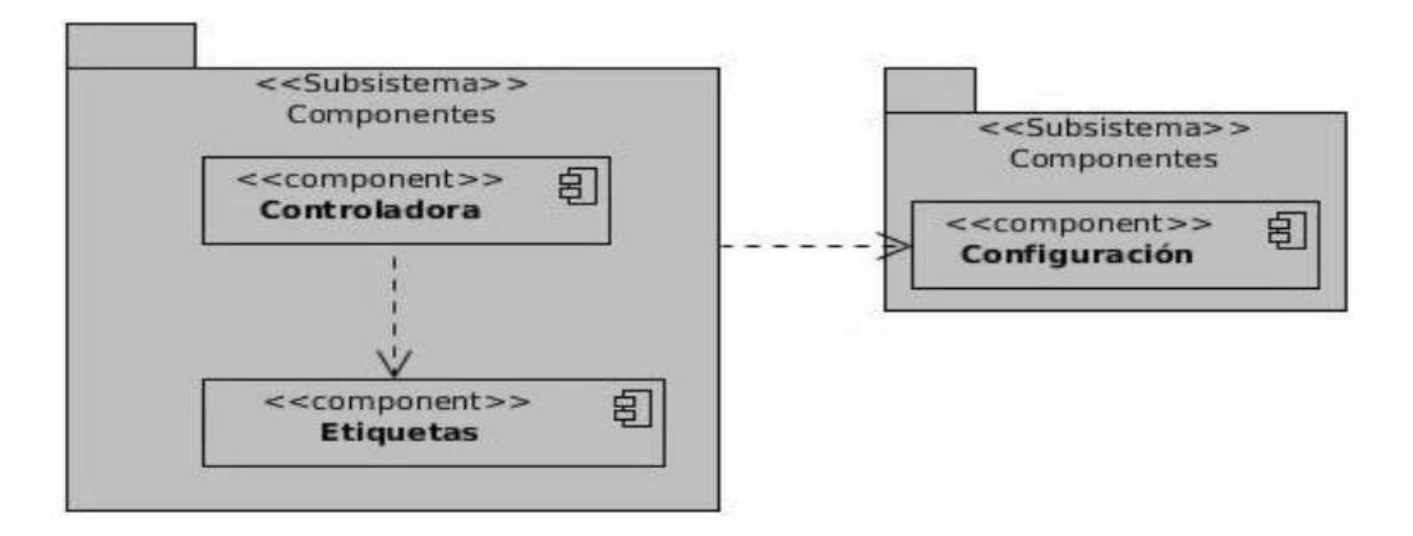

**Figura 10:** Diagrama de Componentes

#### **3.8. Diagrama de desdobramento**

O diagrama de desdobramento se utiliza para modelar a configuração dos elementos de processamento em tempo de execução e dos componentes,

processos e objectos de *software* que vivem neles. Se modelam os tumores físicos e as associações de comunicação que existem entre eles.

A presente solução é uma aplicação para entorno de escritório, que não interactua em nenhum momento com uma base de dados. Por isso será executada em uma estação de trabalho.

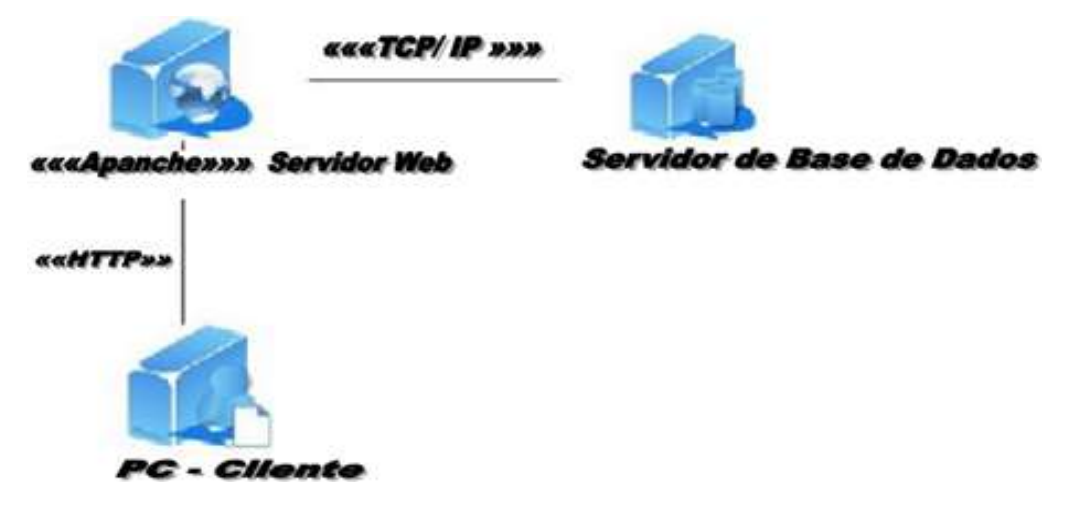

**Figura 11:** Diagrama de Desdobramento da solução do problema

# **FUNCIONALIDADES DE CADA UM DOS MÓDULOS**

## **Secção de Membros das mesas e Assembleias de voto**

Gestão de Ficha Imprimir Ficha **Secção de Administrador**  Administrar CNE Administrar Funcionário Fazer *login* Autenticar Usuário Finalizar Secção Trocar Contra-senha **Secção da CNE** Administrar Assembleia Administrar Mesa Acta de operações Relatórios preliminares Relatórios finais

#### **3.9. Provas de** *Softwares*

As provas são elementos críticos que garantem a qualidade de um *software*, também permite aprofundar os custos que podem estar associados às falhas que possa possuir um sistema. Estes custos permitiram a realização de provas minuciosas e bem planejadas com objectivo de minimizá-los.

#### **3.9.1. Provas de caixa negra**

Estas provas focalizam somente a parte gráfica ou visual do sistema, verificando o cumprimento dos requerimentos estabelecidos e a funcionalidade da aplicação. Descarta a análise profunda do sistema, ou seja, não se baseia no conhecimento interno do aplicativo como o código da aplicação.

Nas provas de caixa negra se observa o resultado obtido da chamada às funções a provar de acordo aos parâmetros de entrada, se uma função retornar ao menos um valor não esperado se procede a sua depuração passo a passo para detectar os erros que possa conter.

## **3.9.2. Desenho de casos de prova**

## **Descrição Geral**

O caso de uso se inicia quando o usuário genérico executa a aplicação e o mesmo preenche os campos e selecciona a opção Aceitar.

## **Condições de Execução**

O usuário genérico deve ler as indicações expostas na aplicação.

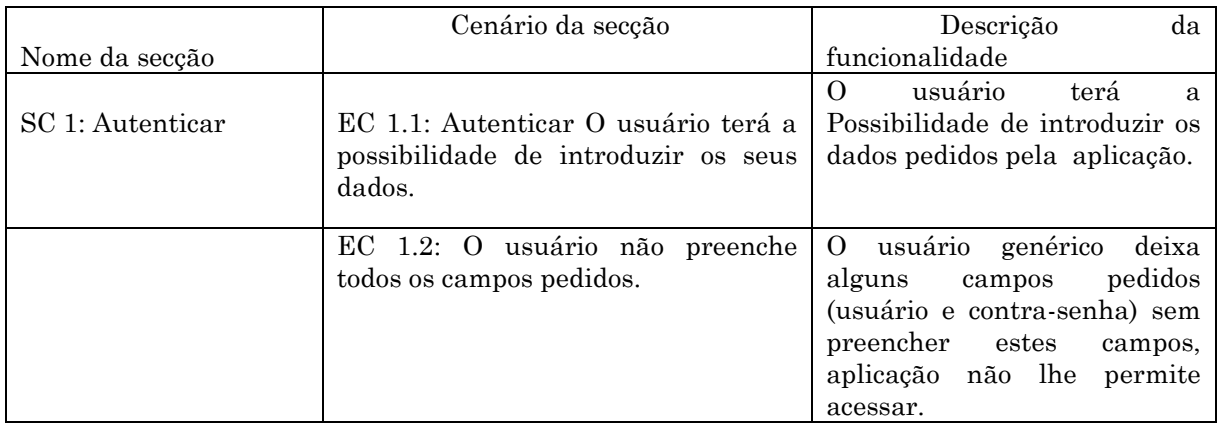

#### **Tabela 5:** Secções a provar no Caso de Uso Autenticar

# **Descrição de variável**

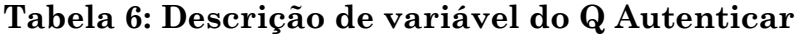

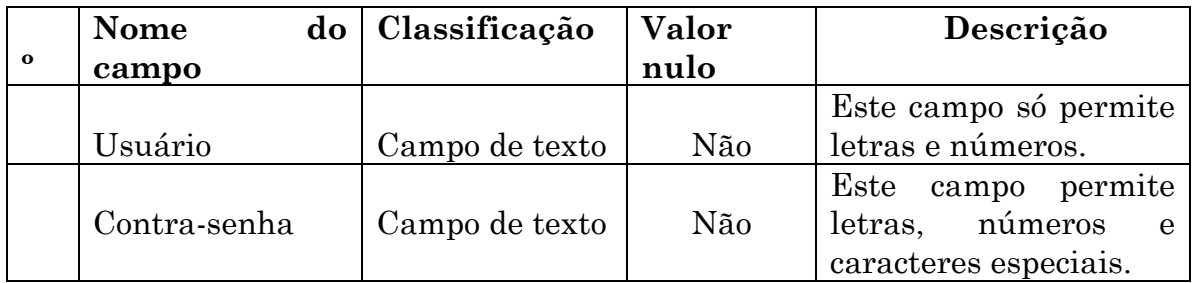

# **DESCRIÇÃO GERAL**

A aplicação permitirá ao usuário adicionar novos membros de mesa e assembleia de voto à aplicação.

# **CONDIÇÕES DE EXECUÇÃO**

Deve ter iniciado a aplicação em modo administrador e encontrar-se na página de adicionar membro que se encontra nasecção de Administrar membros.

# **SECÇÕES A PROVAR NO CASO DE USO**

| Nome da secção | Cenário da secção                                                                         | da<br>Descrição                                                                                                    |
|----------------|-------------------------------------------------------------------------------------------|----------------------------------------------------------------------------------------------------|
|                |                                                                                           | funcionalidade                                                                                                    |
| SC 1: Inserir. | EC 1.1: Inserir assembleia                                                                | O usuário da CNE terá a<br>possibilidade de registar ou<br>inserir novas assembleias à<br>aplicação.                                                                                                    |
|                | EC 1.2: O usuário não preenche<br>todos os campos pedidos.                                | usuário administrador<br>$\Omega$<br>alguns<br>deixar<br>campos<br>pedidos<br>(Município,<br>localidade, povoado, sem<br>preencher, pelo qual a<br>aplicação não lhe permite<br>realizar a operação de<br>inserir. |
|                | EC 1.3: O usuário preenche os<br>campos quantidade de mesas com<br>valores não numéricos. | O usuário CNE introduz<br>caracteres não numéricos<br>campos quantidade,<br>nos<br>pelo qual a aplicação não<br>permite realizar<br>lhe<br><sup>a</sup><br>operação de inserir mesa.                               |

**TABELA 7:** Secções a provar no caso de uso inserir

# **DESCRIÇÃO DE VARIÁVEL.**

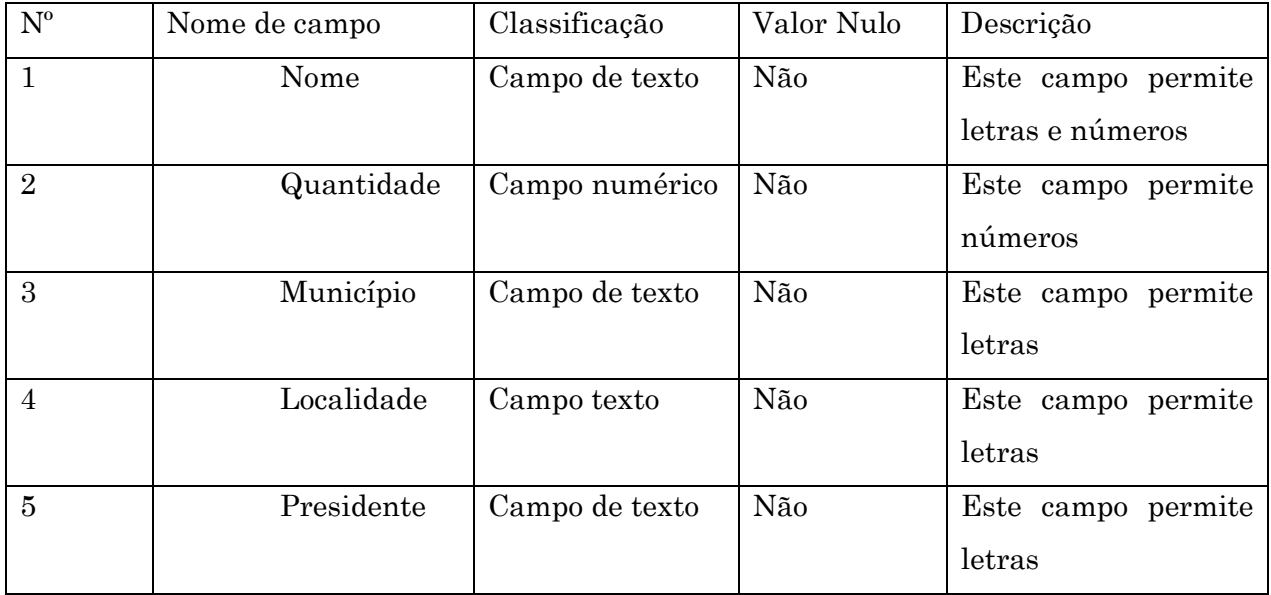

**Tabela 8:** Descrição de variável do Caso de Uso Inserir

# **VIABILIDADE BENEFÍCIOS INTANGÍVEIS DO SISTEMA**

A utilização deste sistema no centro permitirá facilitar a gestão de informação, especificamente levar de forma mais eficiente o controle dos processos que se realizam na CNE, concretamente na Comissão Provincial Eleitoral do Huambo.

Para os trabalhadores das distintas áreas administrativas implicadas nestes módulos será mais singelo trabalhar com o informe que dirijam a informação de todo aquele que acesse aos serviços ou actividades que se realizam.

A informação que dirige ao sistema, constantemente actualizada, permitirá elaborar relatórios preliminares e relatórios finais, contando sempre com os dados reais que se dirigem na instituição.

## **BENEFÍCIOS TANGÍVEIS DO SISTEMA**

Tendo em conta que o controle da informação das actividades realizadas actualmente na Comissão Provincial Eleitoral do Huambo faz-se de forma manual, porintermédio de uma ficha imprensa a partir do *Word* e *Excel*, onde se recolhem os dados pertinentes de cada membro de mesa e assembleia de voto, podemos assegurar que com a implantação deste sistema, se poderá fazer um controle mas rápido, eficiente, económico e menos trabalhoso neste processo, sanando o problema de gastos e compra de grandes quantidades de materiais de escritório, tais como; papel, tones, esferográficas, arquivos e sanando também alguns problemas que tem haver com a falsificação de algumas fichas que tem se preenchido manualmente na altura do recrutamento e selecção dos membros das mesas e assembleias de voto.

Com a implementação deste sistema se estima também uma economia no que tange a contratação de especialistas e pessoal que levassem a cabo este processo, a compra de um sistema similar no mercado, que não obstante não resolveria todos os problemas que afectam a Comissão Provincial do Huambo no que concerne a gestão de informações.

#### **3.10. Conclusões parciais**

Neste capítulo se explica como está estruturado fisicamente o sistema implementado mediante o diagrama de desdobramento e o diagrama de componentes.

Mostraram-se as provas implementadas e que foram necessárias para comprovar o correcto funcionamento da aplicação para gestão de informações dos membros das mesas e assembleias de voto na Comissão Provincial Eleitoral do Huambo.

## **CONCLUSÕES GERAIS**

O rápido crescimento das tecnologias de informação e Comunicação no campo da informática, faz imperioso a sua utilização em todos os campos da sociedade, onde o engenho do homem pode ser assistido por computadores.

O processo de gestão de informação na CNE, é uma tarefa complexa. Hoje em dia, depois de investigações minuciosas no campo da gestão de informação, pode-se dizer que as tecnologias informáticas não se brindaram as ferramentas menos complexas e ágeis para resolver os problemas na CPE-HBO.

Durante o desenvolvimento do presente trabalho se realizou um estudo que permitiu ter o conhecimento da situação actual e as tendências dos sistemas de gestão de informação da CNE ao nível do mundo e em particular no nosso País.

Esta investigação demonstrou a necessidade de desenvolver uma aplicação capaz de administrar as informações relacionadas com os processos eleitorais na província do Huambo.

A aplicação hora desenvolvida, será suficientemente flexível para adaptar-se às necessidades de qualquer outra Comissão Provincial Eleitoral em Angola.

#### **5. RECOMENDAÇÕES**

Recomendações e sugestões do autor para manutenção da aplicação ou possível continuidade do trabalho:

 Desenvolvimento e implementação de mais aplicações informáticas direccionadas às demais Comissões Provinciais Eleitorais e Comissões Municipais Eleitorais, de modos a criar um sistema interligado para a gestão de informação ao nível Nacional.

 Criação de incentivos e parcerias de formação tecnológica entre o Departamento de Engenharia do Instituto Superior Politécnico do Huambo e a Comissão Provincial Eleitoral do Huambo, para que se evite a resistência do uso das TICs no seio dos profissionais da CNE.

 Recomenda-se também implementar outras funcionalidades que possam vir melhorar a aplicação hora criada no futuro, no que diz respeitos ao controle de Eleitores, Formadores, Agentes de Educação Cívica Eleitoral e o aperfeiçoamento na gestão dos Membros das Mesas e Assembleias de Voto.

 Formação dos técnicos da CPE-HBO, para saberem como vão trabalhar ou manusiar o sistema.

# **REFERÊNCIAS BIBLIOGRÁFICAS**

- [1] Alma E. T., Jesús M. A. MySQL; [Book], 2012.[Online] 20 Outubro de 2015. http://www.gridmorelos.uaem.mx/~mcruz//cursos/miic/MySQL.pdf.
- [2] CNE. Manual dos Membros das Assembleias e Mesas de Voto. Editora Imprensa Nacional – E.P. 2012.
- [3] CNE. Compêndio da Legislação Eleitoral.Editora Imprensa Nacional E.P. 2012.
- [4] Eva, C. Sistema de Base de dados II. Bibliografia. Ferramentas. Tutorial pgAdmin. [Online]. 15 de Outubro de 2014. – http://eva.cav.uci.cu/mod/resource/view.php?id=11292&subdir=/Herramien tas
- [5] Gassmann A. Gamarod Condigos Java Scripts. [Online] 20 de Abril do 2013.– http://www.htmlpoint.com/javascript/corso/js\_02.htm.
- [6] Guillermo Prado Ajona. Universidade da Rioja, Página criada para a disciplina de Sistemas Informáticos; [Book], 2008.
- [7] Hernández, katia. 2007. O modelo de caso de uso. [Online] 2 de Outubro de  $2014$  –

http://www.sparxsystems.com.ar/resources/tutorial/use\_case\_model.html.

- [8] JACOBSON, I e BOOCH, G. O processo unificado de desenvolvimento de *software*. s.l. : Addison-Wesley. 84-7829-036-2.
- [9] López, H. Características de um sítio Web usável [Online] 9 de Setembro de 2015. http://www.hectorlopez.mx/5-caracteristicas-de-um-sítio-Webusable.PHP.
- [10] Mendes E. O. Servidores Web; [Book], 2012.
- [11] Pressman, R., Engenharia de *Software*. Um enfoque prático, McGraw-Hill, 2000.
- [12] Quiñones, A. Introdução ao PostgreSQL. [Online] 2 de Outubro de 2014. http://www.eqsoft.net/presentas/introduccion\_a\_postgresql.pdf.
- [13] Salinas. P. Tutorial do UML. [Online] 10 de Outubro de 2015. –Disponível em: http://www.dcc.uchile.cl/~psalinas/uml/introduccion.html.
- [14] Sencha. Produtos Designer. [eBook]. 2012.
- [15] Soto, M. J. R. Introduccion-aos-sistemas-de-controle-de-versões. [Online] 6 de Outubro de 2015. – http://es.scribd.com/doc/122986/Introduccion-aos-sistemas-de-controle-deversões.
- [16] Telma S. Modelo de Implementação: Diagramas de Componentes e Desdobramento. [Online] 20 de Outubro de 2013. http://www.dsi.uclm.es/asignaturas/42530/pdf/M2tema12.pdf.
- [17] Zara, H. D. Diseño de interfaz. Tecnologia Web. [Online] 10 de Outubro de 2015. –http://www.slideshare.net/zarabeatriz/diseo-deinterfaces.

 Identificar a existência de um SGCMMAV nas Comissões Provinciais do País, em particular na província do Huambo;

 Identificar as possíveis falhas do SGIE empregue, actualmente na CPE-HBO;

 Avaliar o grau de conhecimento informático dos profissionais da Comissão Provincial Eleitoral do Huambo.

**Local:** Comissão Provincial Eleitoral do Huambo (Áreas Administrativas) Departamento de Organização Estatística e Tecnologia de Informação, Departamento de Educação Cívica Eleitoral e Formação e o Departamento de Administração Finanças e Logística.

#### **Questões:**

1. Já usou ou viu usar algum SGCMMAV sem alguma Comissão Provincial Eleitoral do País?

2. Como avalia a eficácia do sistema manual que se usa actualmente na CPE-HBO?

3. Como encararia o Sistema de Gestão e Controle dos Membros das Mesas e Assembleia de Votos, caso seja implementado na da Comissão Provincial Eleitoral do Huambo (CPE-HBO)?

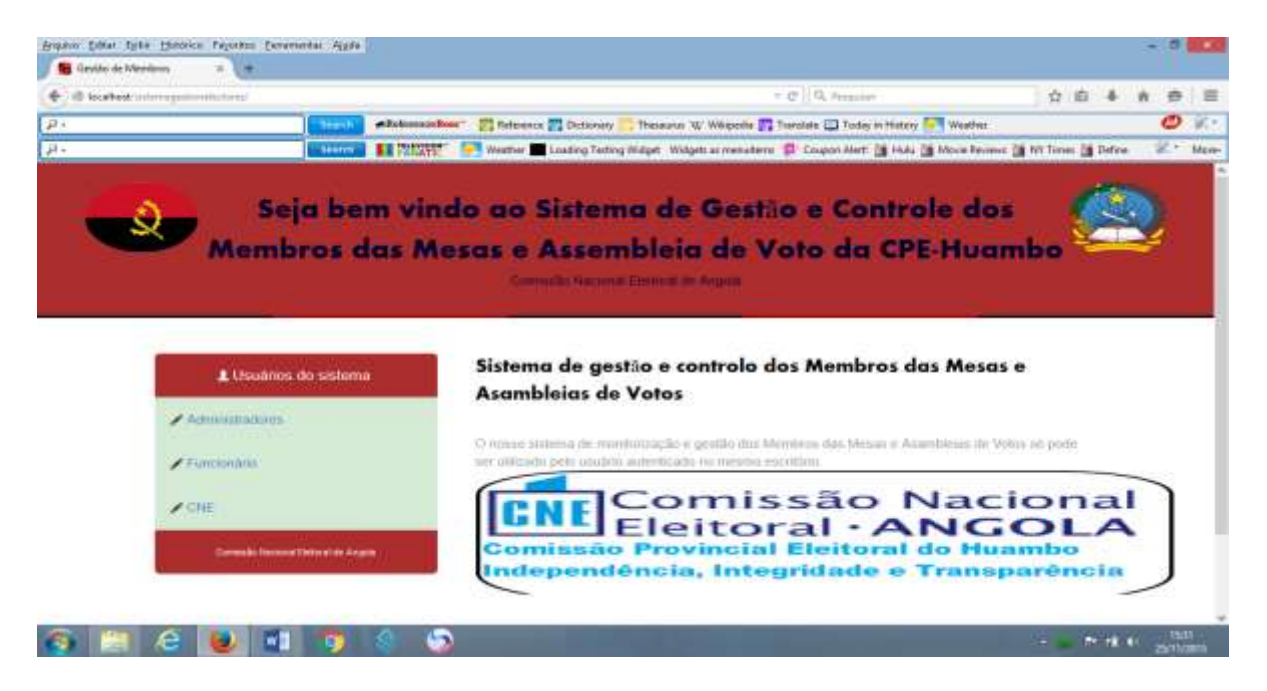

## **Anexo 2:** Visita da interface Principal do Sistema

**Anexo 3:** Visita da Página de cadastramento dos Membros das Mesas e Assembleias de Voto.

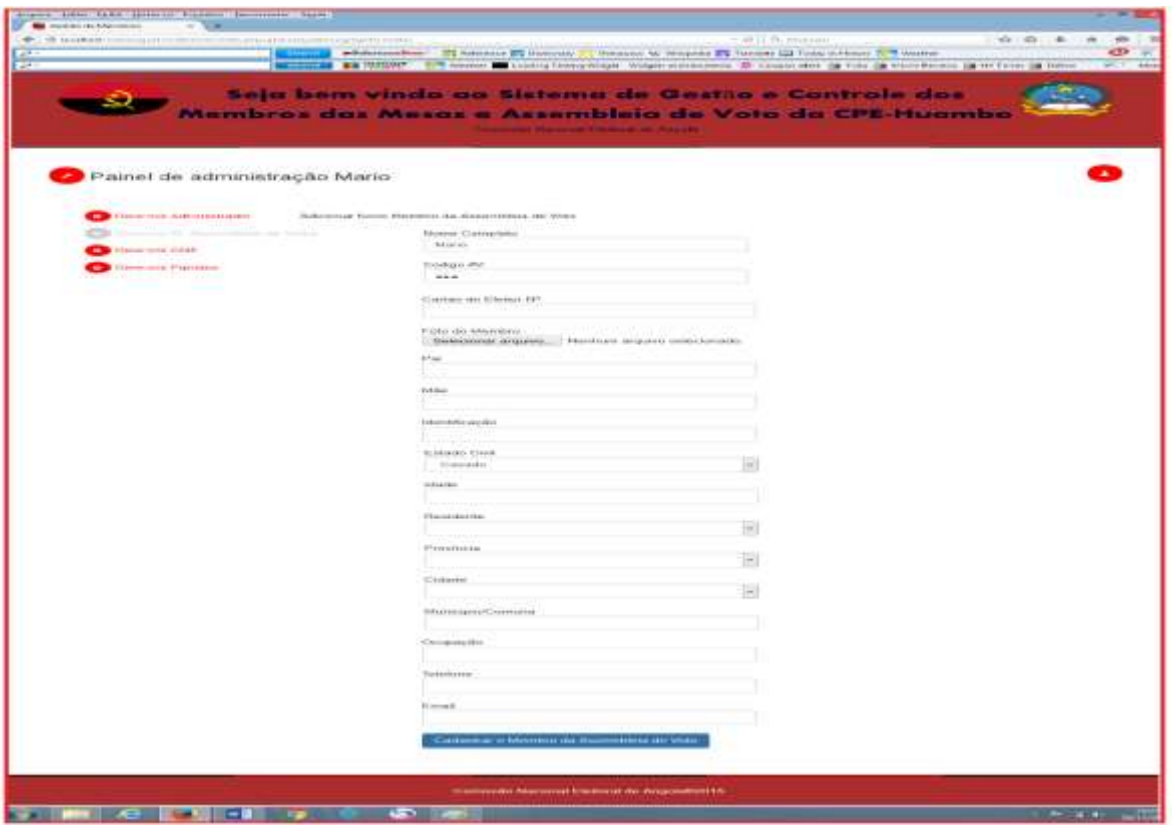

**Anexo 3:** Visita da Página de cadastramento de votos por Assembleia e por mesa.

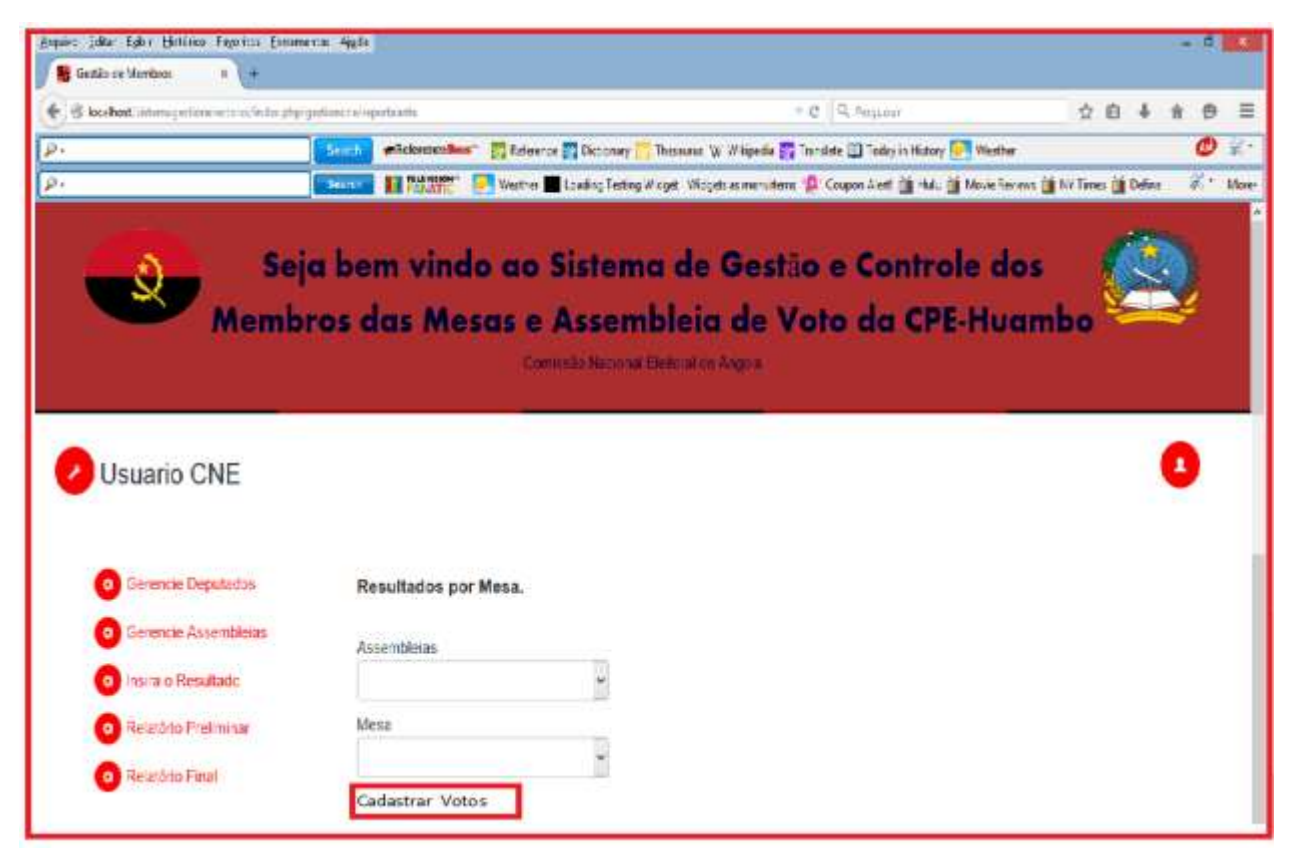

**Anexo 3:** Ficha de cadastramento dos Membros das Mesas e Assembleia deVoto

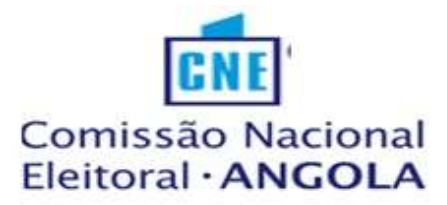

FICHA INDIVIDUAL PARA CADASTRAMENTO DOS MEMBROS DAS MESAS E ASSEMBLEIAS DE VOTO **PROVÍNCIA** Foto Cartão de Eleitor Nº \_\_\_\_\_\_\_\_\_\_\_\_\_\_\_\_\_\_\_\_\_ Nome Completo **Andrea** Completo **Andrea Completo** Filho (a) de la contrata de la contrata de la contrata de la contrata de la contrata de la contrata de la contrata de la contrata de la contrata de la contrata de la contrata de la contrata de la contrata de la contrata de E de la construction de la construction de la construction de la construction de la construction de la construction de la construction de la construction de la construction de la construction de la construction de la const Município Província e de Província de Província e de Província de Província de Província de Província de Prov Habilitações \_\_\_\_\_\_\_\_\_\_\_\_\_\_\_\_\_\_\_\_\_\_\_\_\_\_\_\_\_\_\_\_, Ocupação \_\_\_\_\_\_\_\_\_\_\_\_\_\_\_\_\_\_\_\_\_\_\_\_ Preencher apenas se trabalhou como membro de mesa e assembleia de voto Ano \_\_\_\_\_\_\_\_\_\_\_\_\_\_\_\_\_\_\_\_\_, Município \_\_\_\_\_\_\_\_\_\_\_\_\_\_\_\_\_\_, Comuna \_\_\_\_\_\_\_\_\_\_\_\_\_\_\_\_ Província Outras Informações:  $\cos$  de 2015

O Membro da Assembleia de Voto

# **Anexo 4:** Acta das Operações Eleitorais

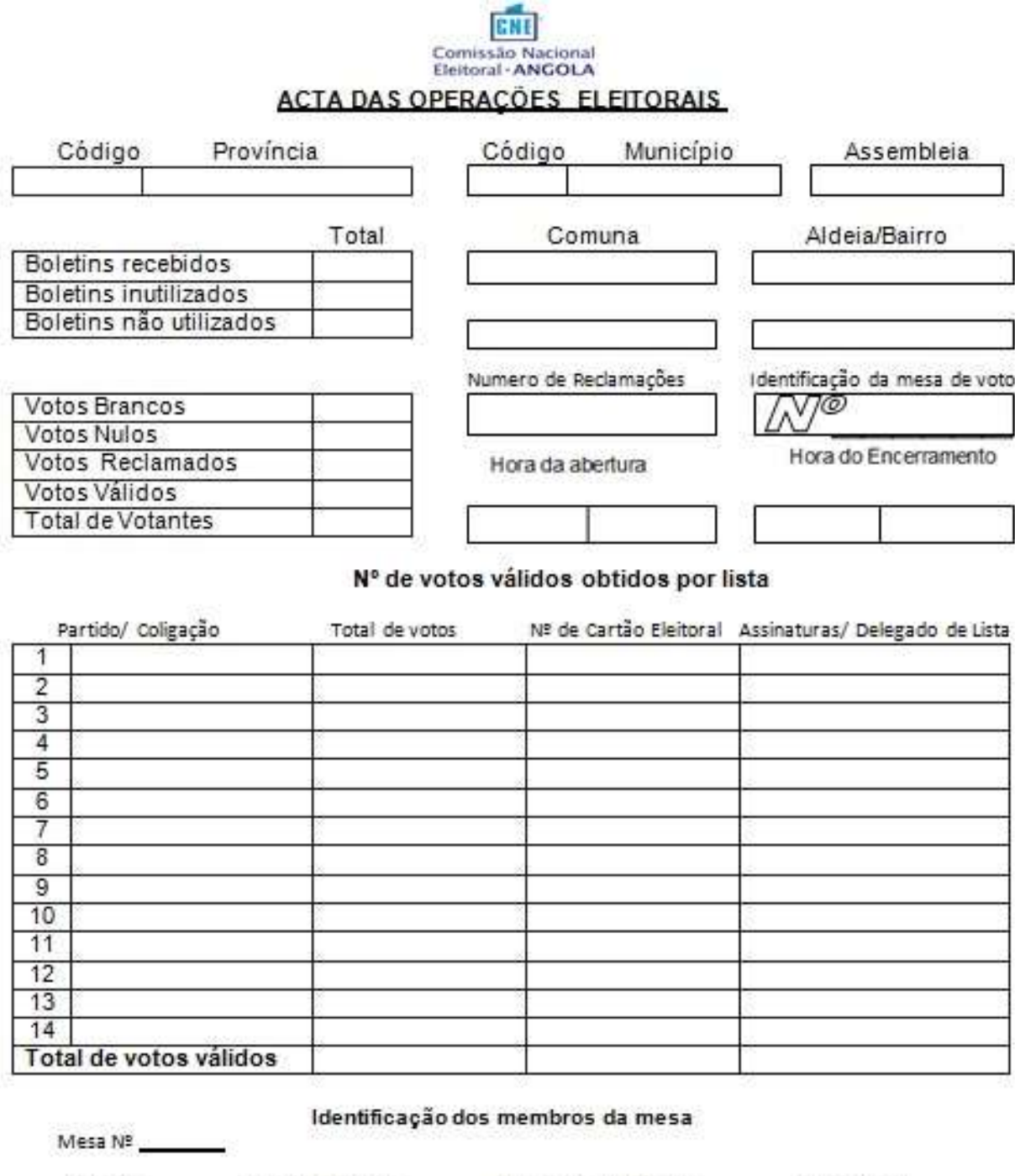

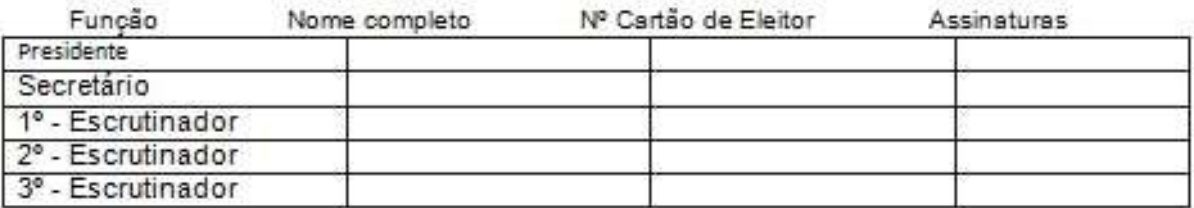